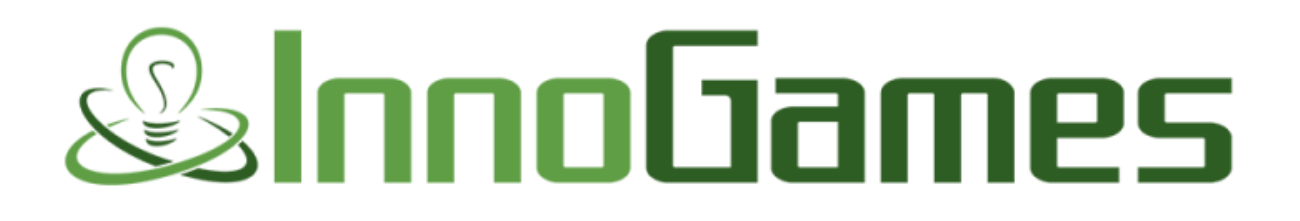

# REAL-TIME MARKETING

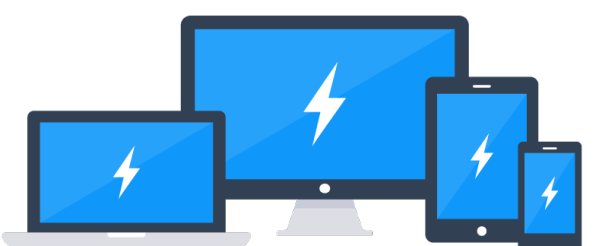

with Kafka, Storm, Cassandra and a pinch of Spark

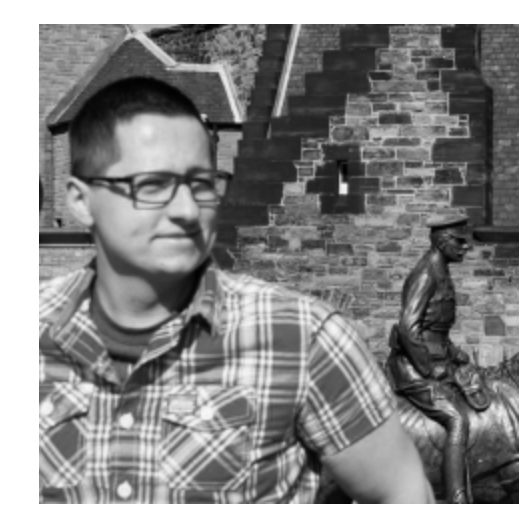

#### **Volker Janz** Team Lead Software Developer

@prenomenon linkedin.com/in/vjanz xing.com/profile/Volker\_Janz3

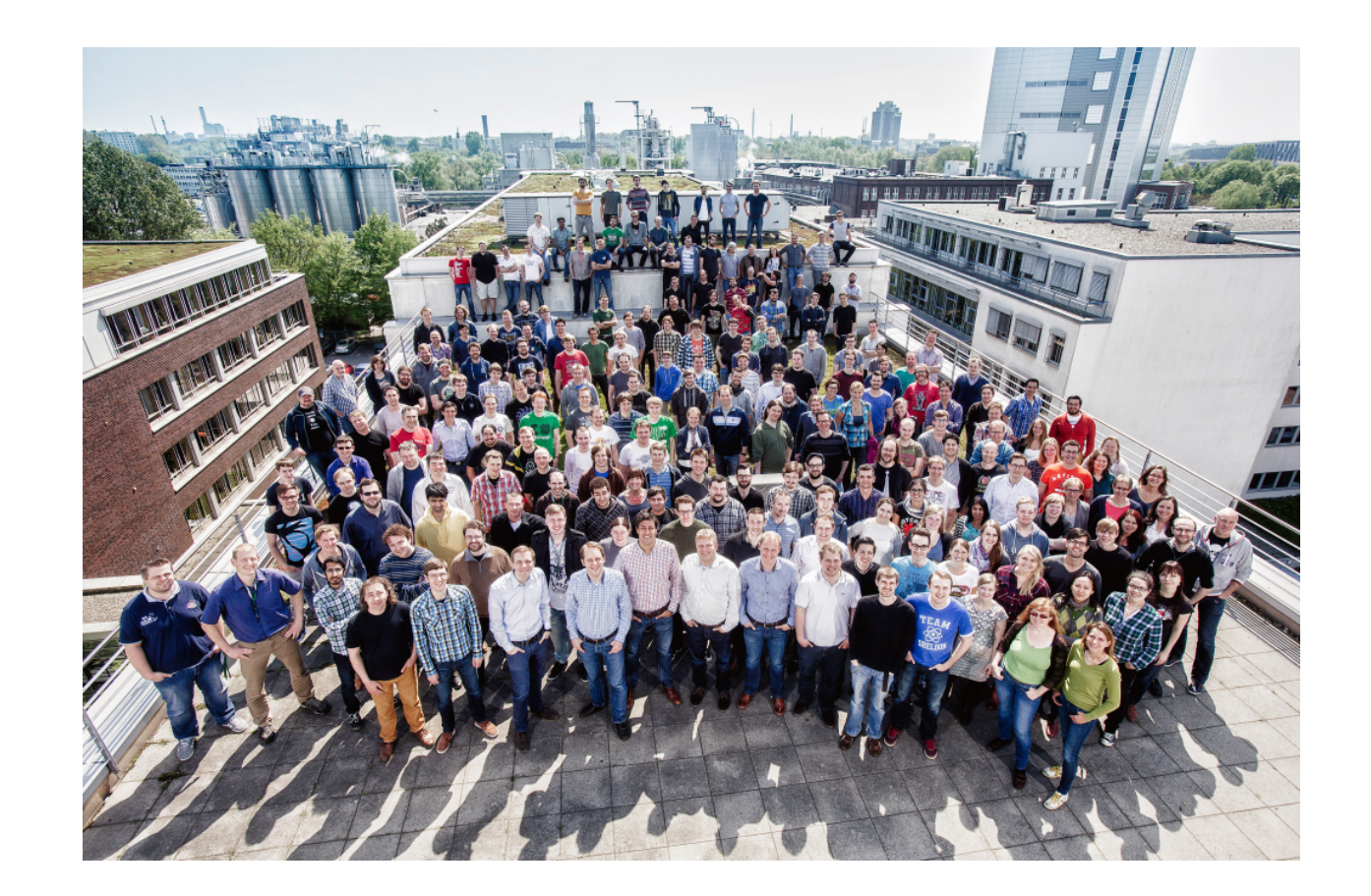

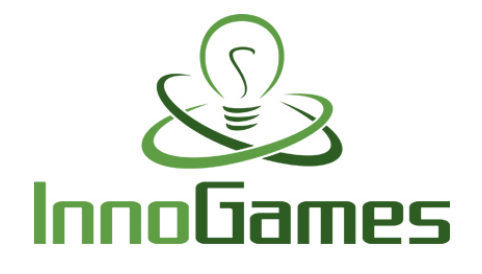

InnoGames is one of the worldwide leading developers and publishers of online games.

The company has over 160 million registered players from all over the world.

More than 400 people from over 30 countries are currently working in the offices in Hamburg and Dusseldorf.

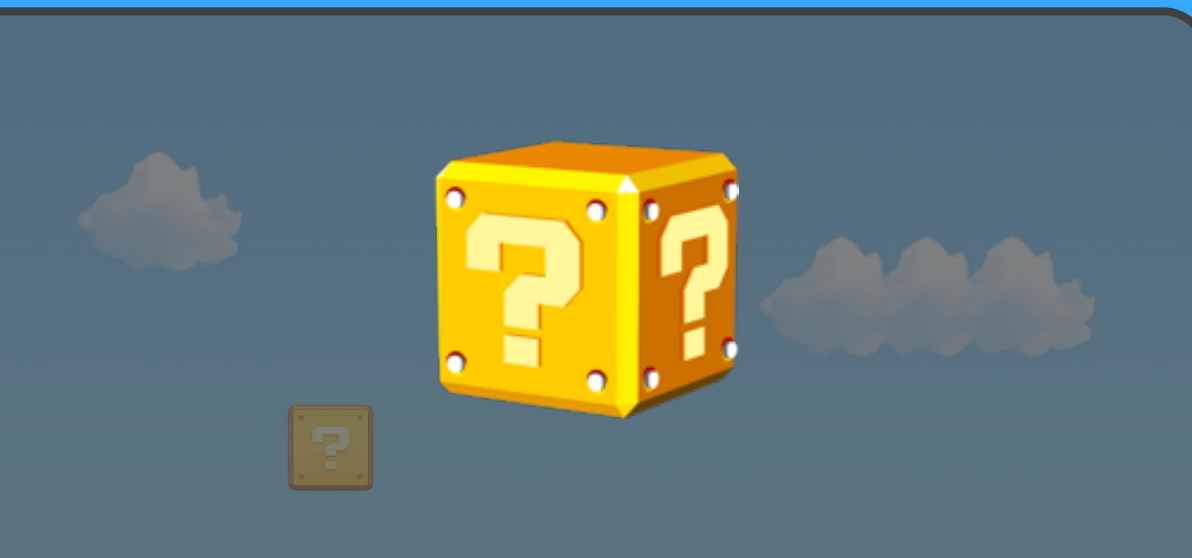

**How to create a successful company with free-to-play online games?**

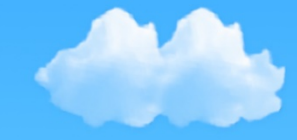

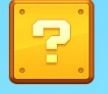

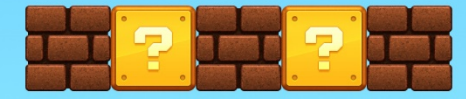

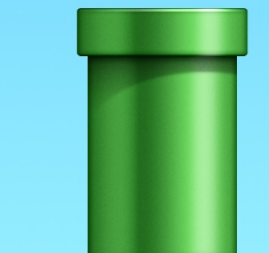

4

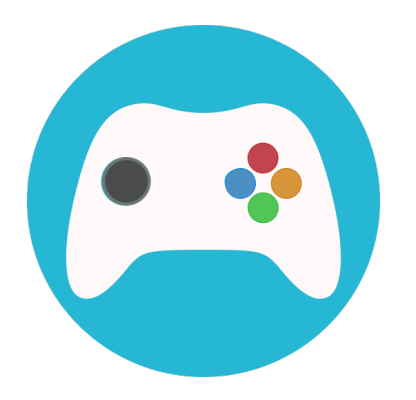

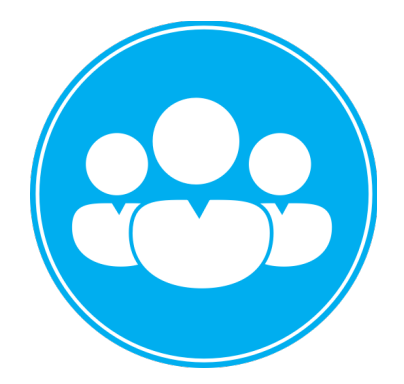

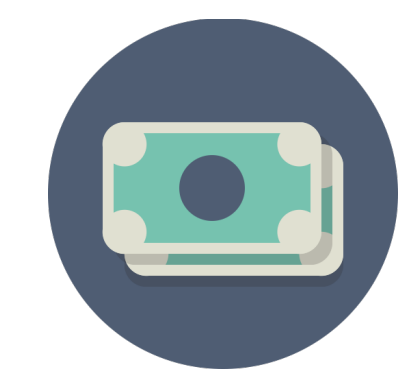

Develop an awesome game

Get users **Sell** virtual goods

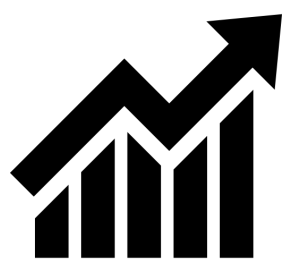

Profit!

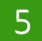

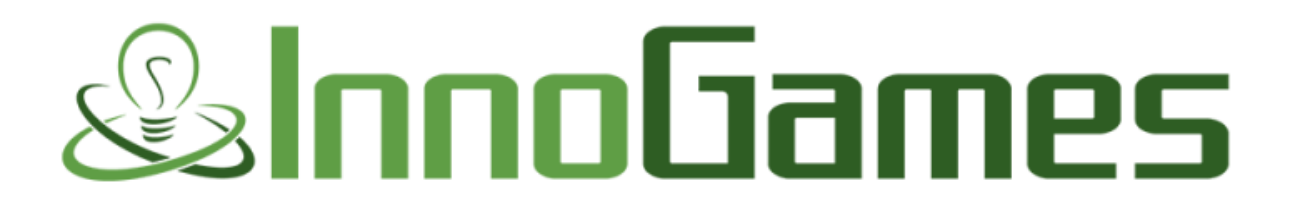

**THX**  $\lt/$ 

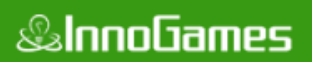

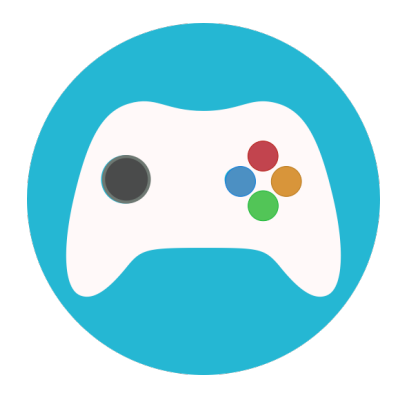

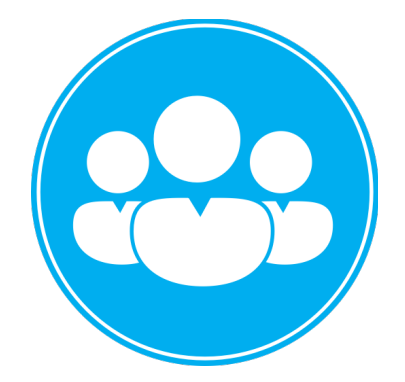

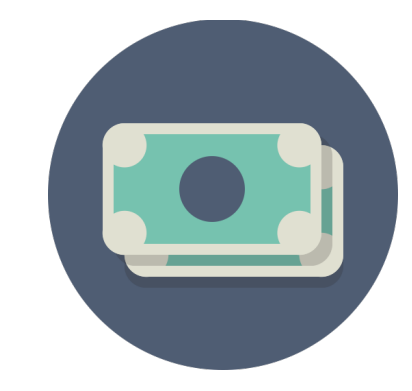

Develop an awesome game

Get users **Sell** virtual goods

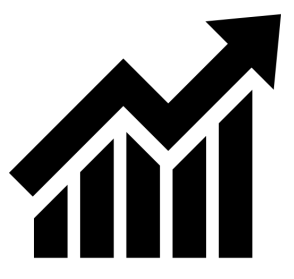

Profit!

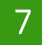

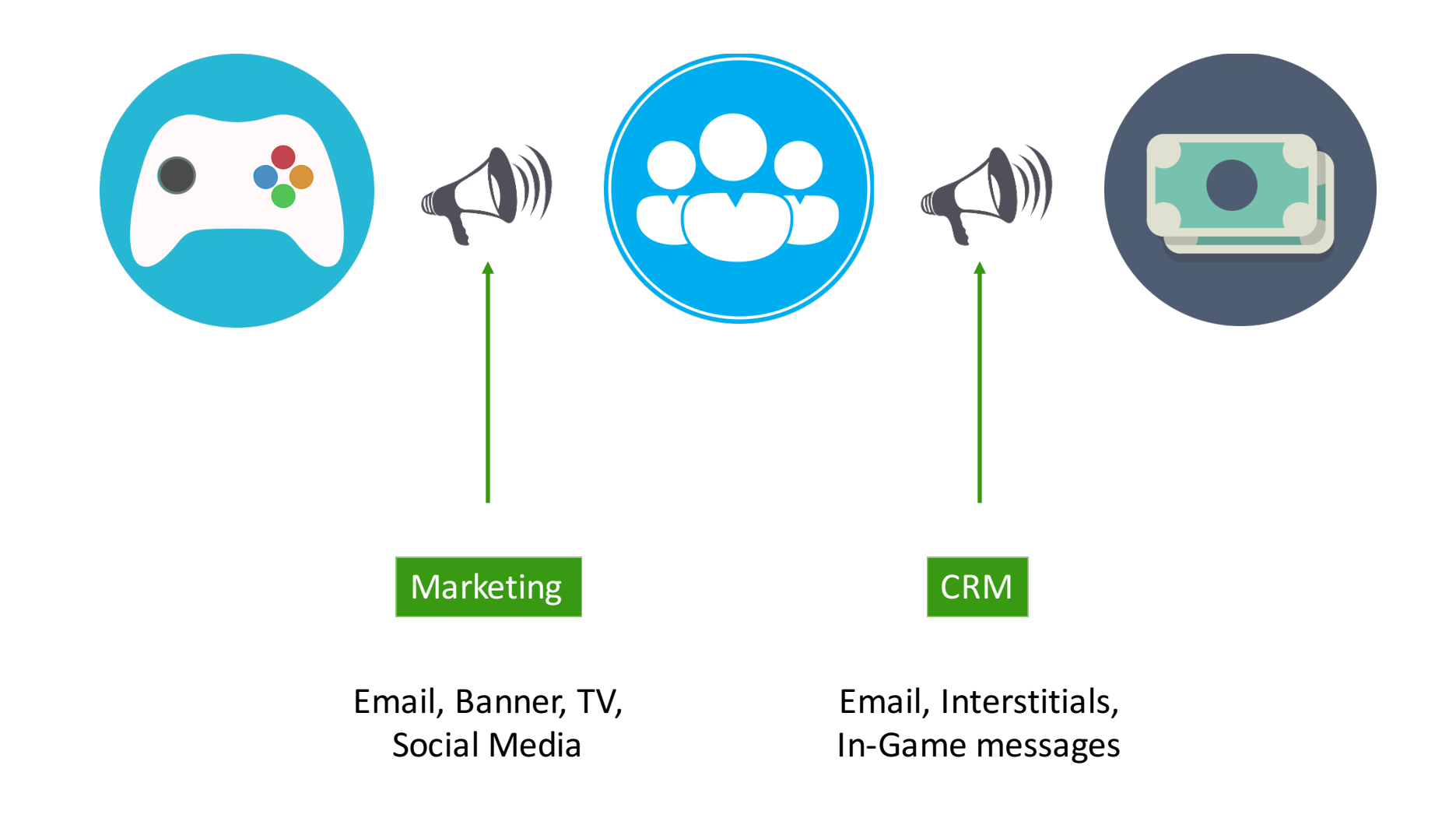

*&InnoGames* 

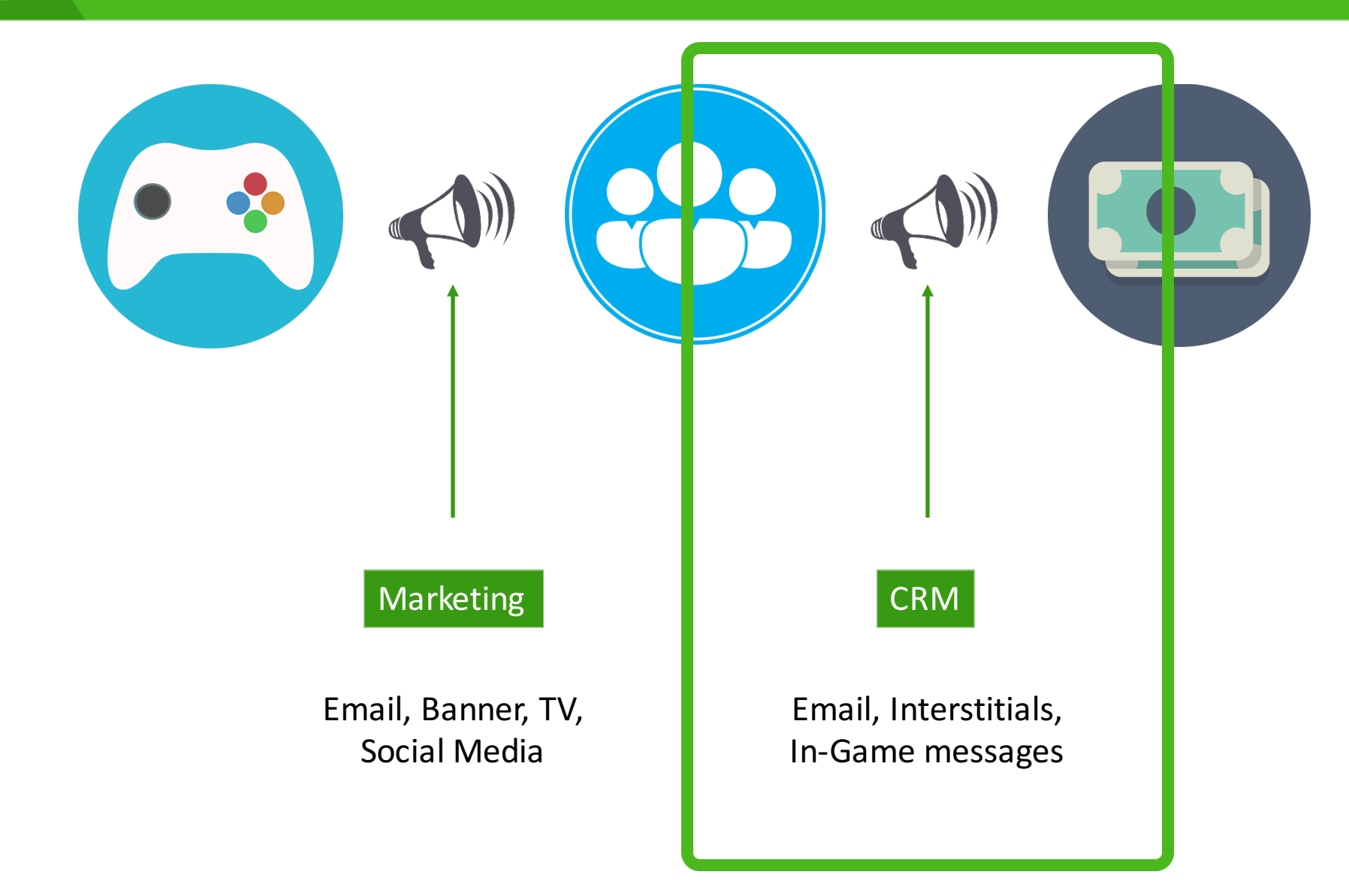

#### *<b>&InnoGames*

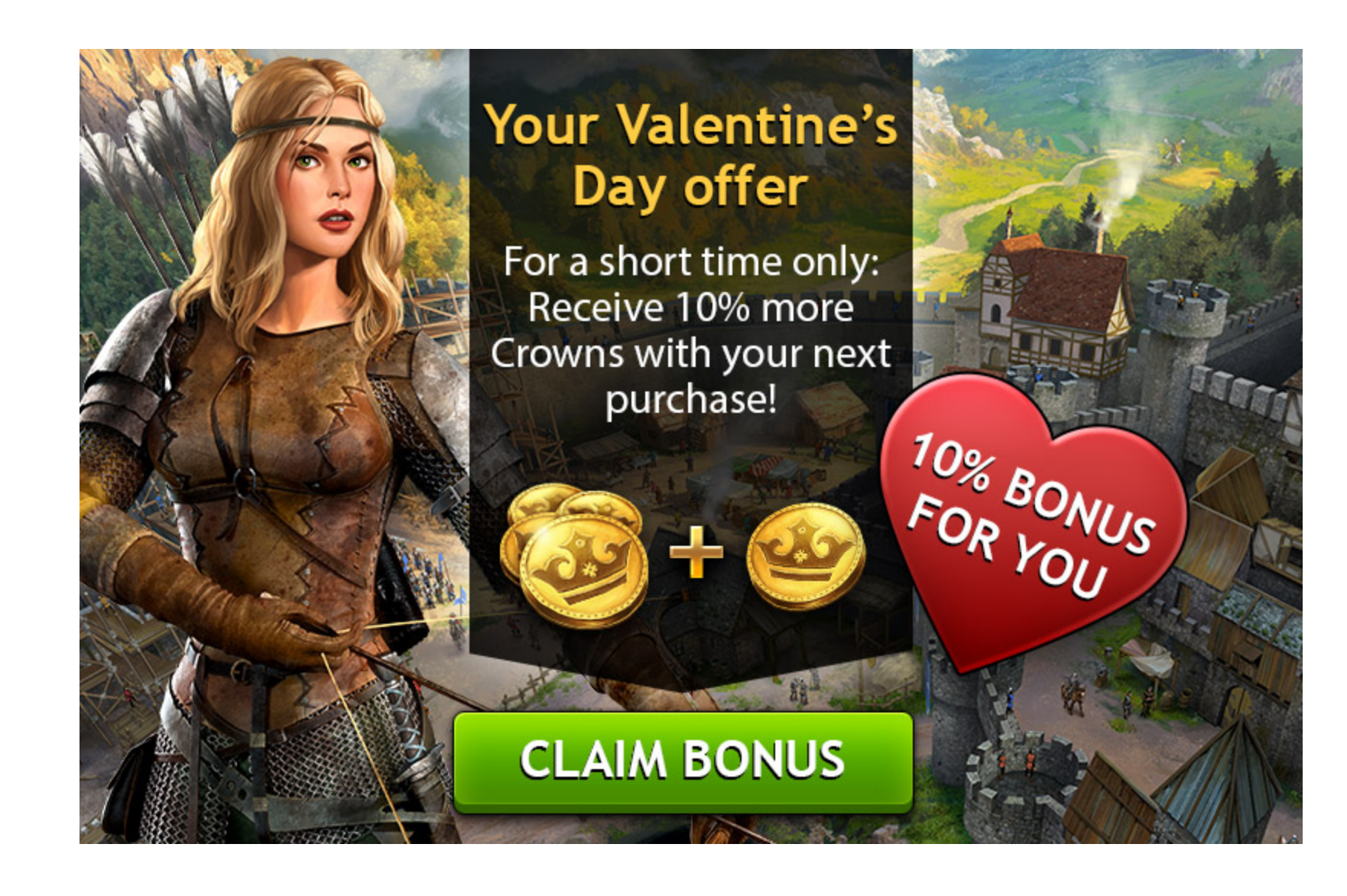

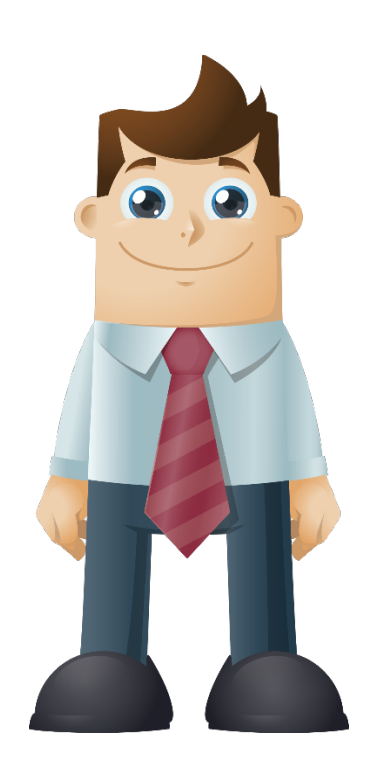

#### This is Bob. Bob plays Forge of Empires.

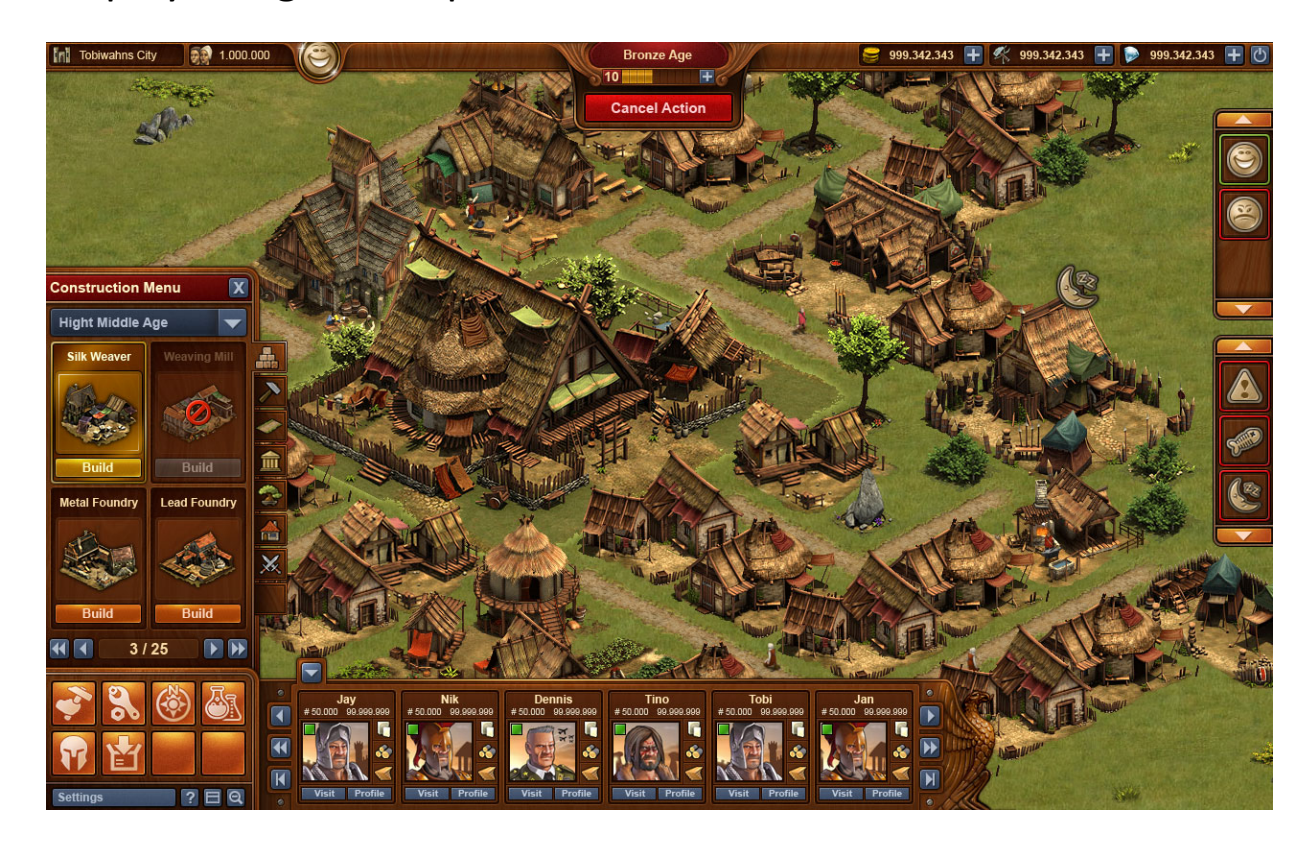

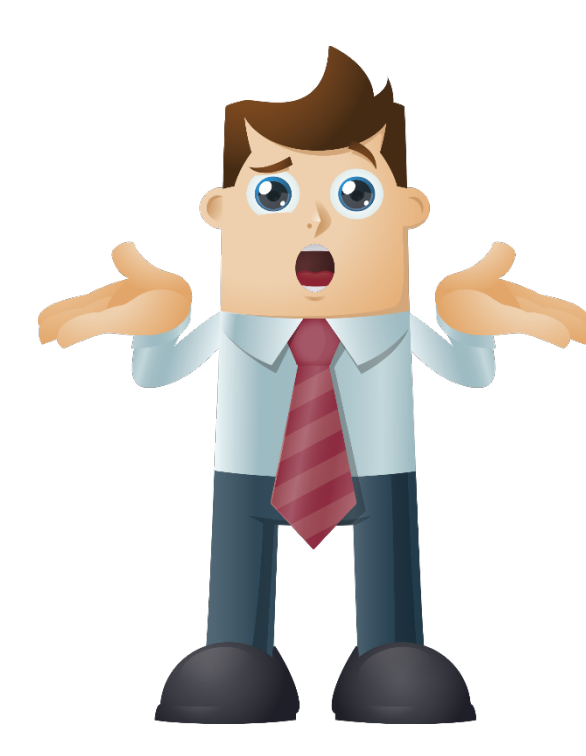

#### Bob gets an interstitial but it is not useful for him.

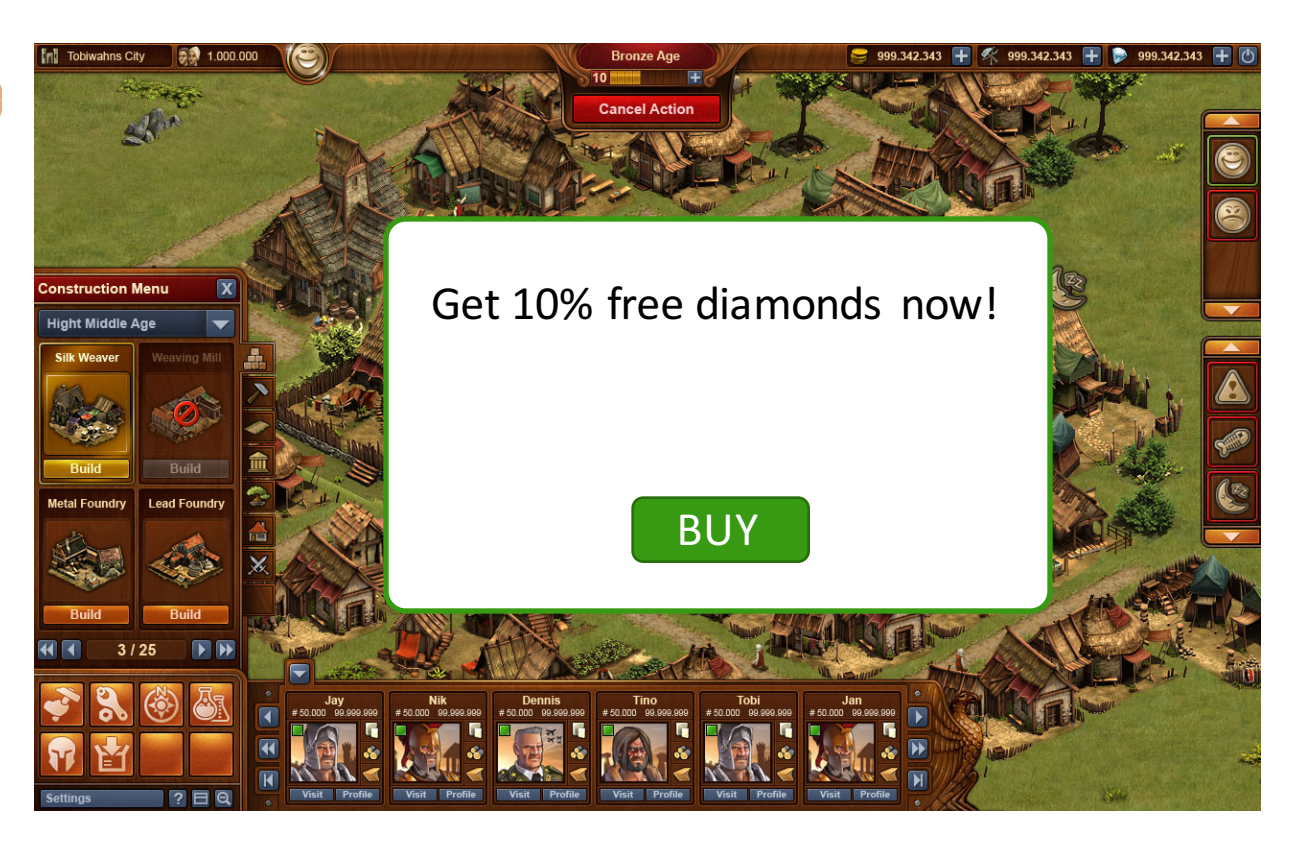

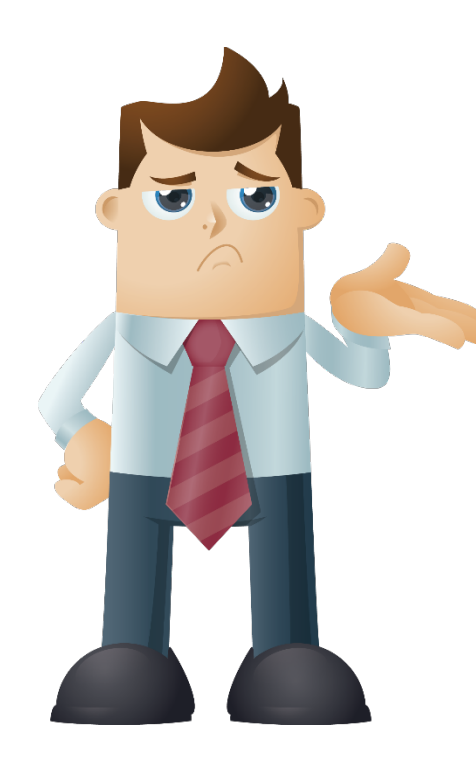

Bob continues to play the game. Now he is already losing a battle for the third time in a row.

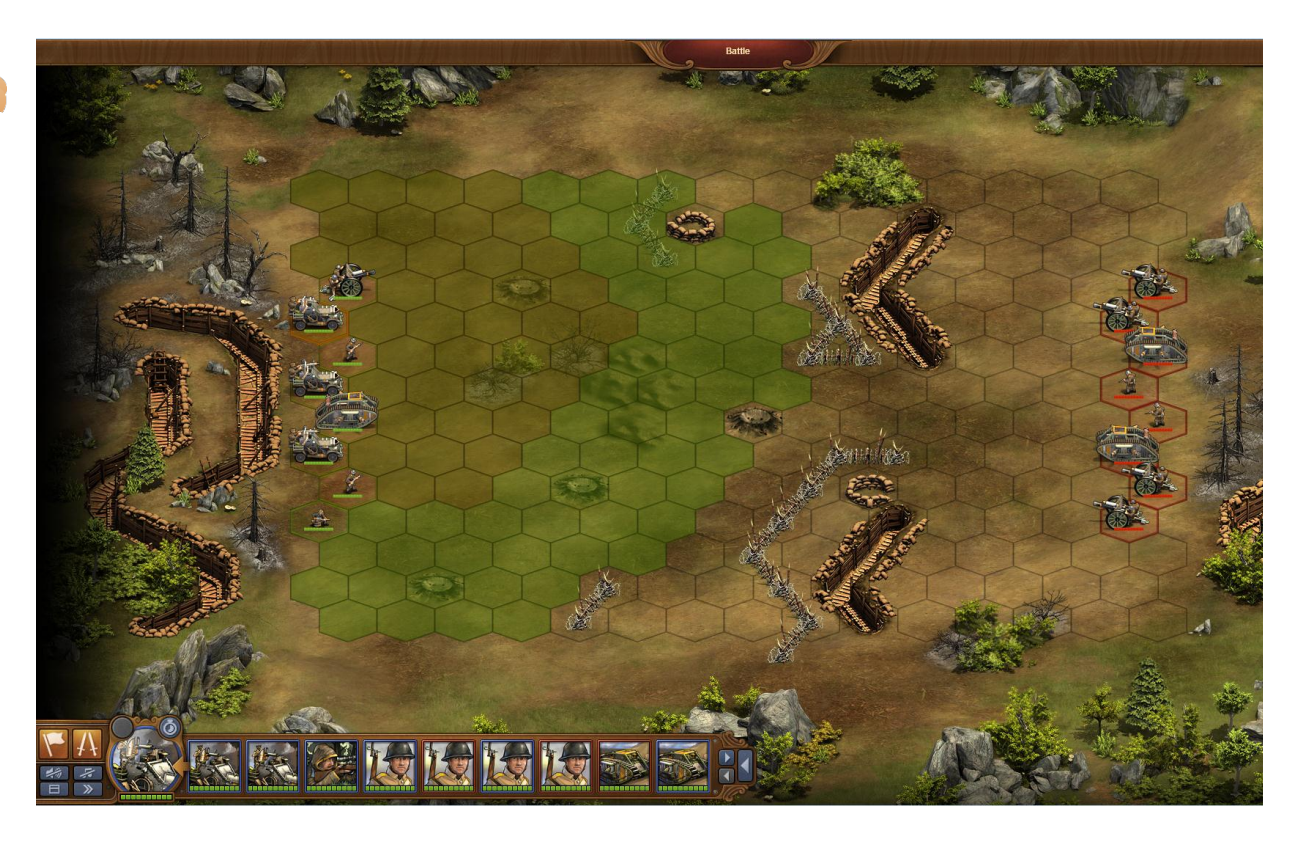

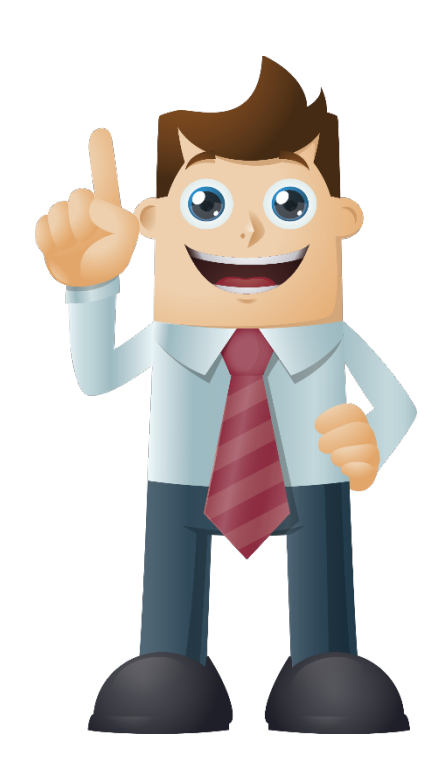

Bob is frustrated but a few seconds later he gets a useful offer.

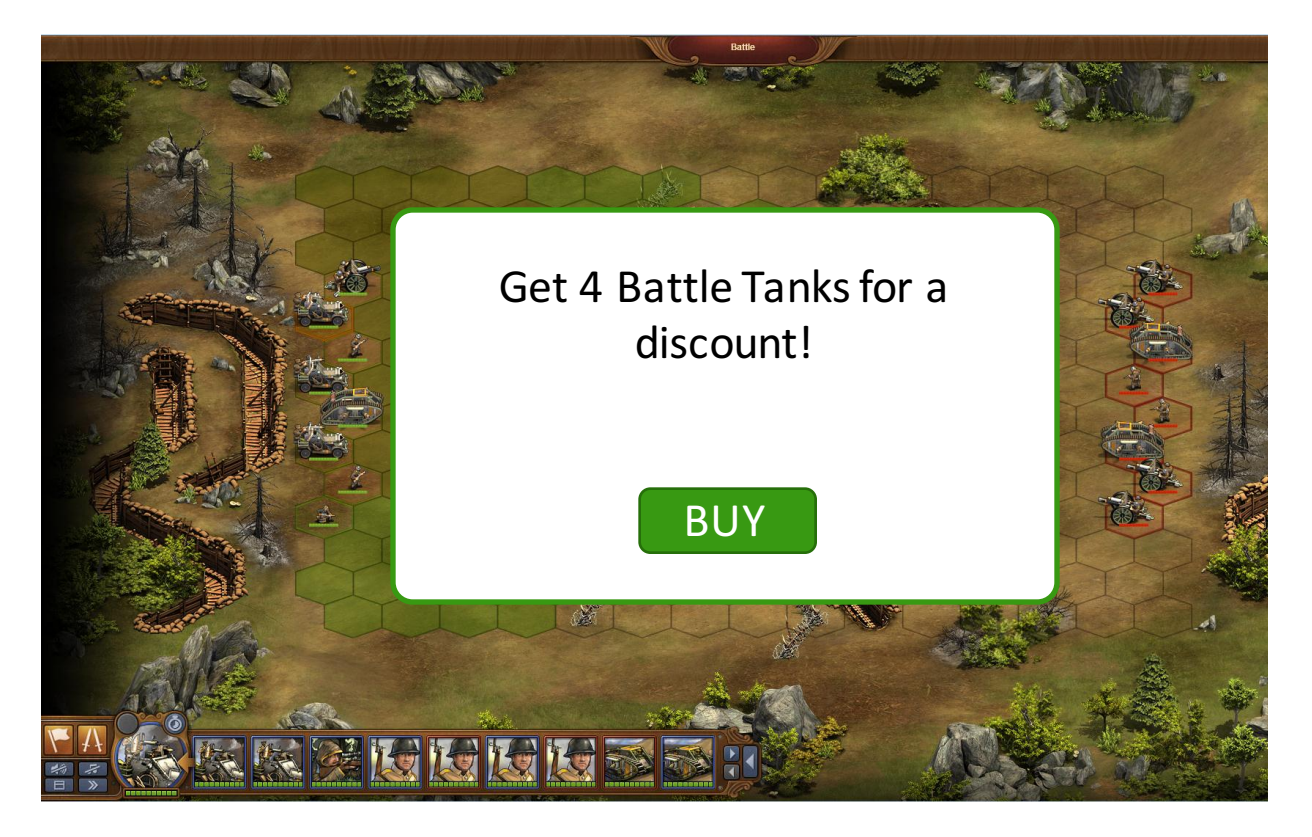

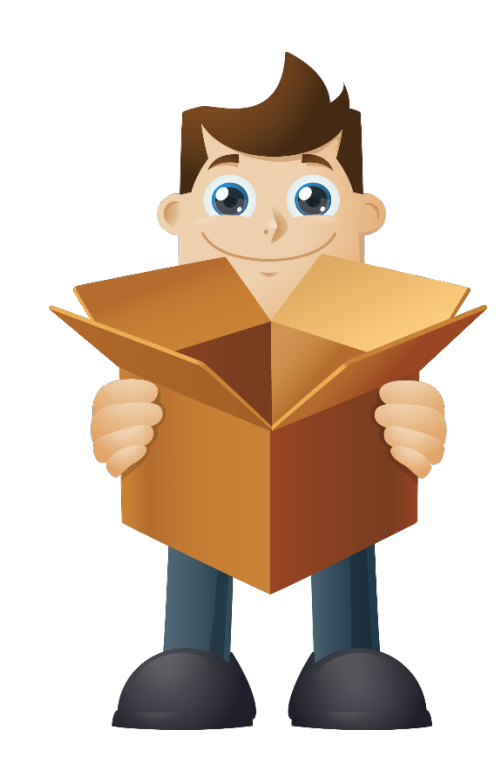

Bob finally wins the battle and continues to play the game  $-$  a churn was prevented.

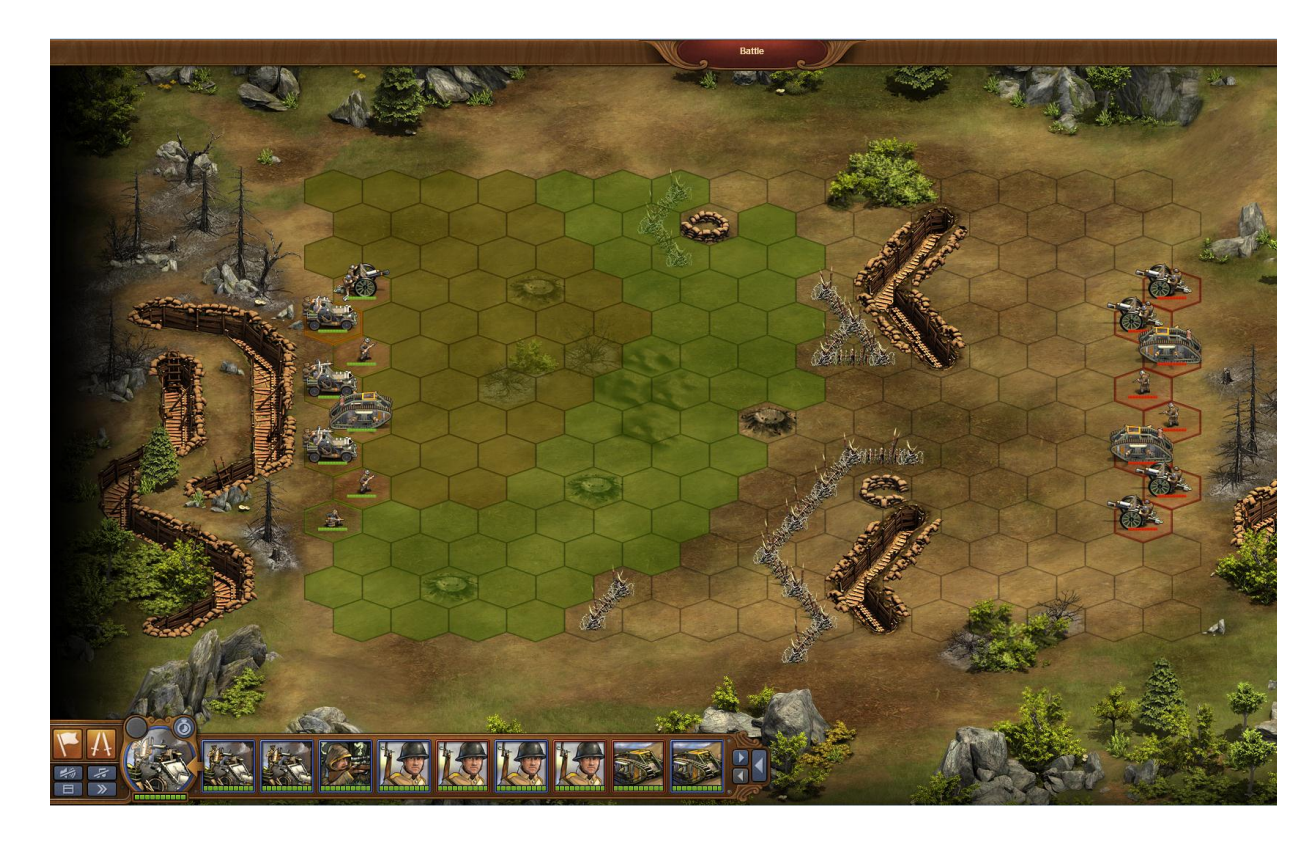

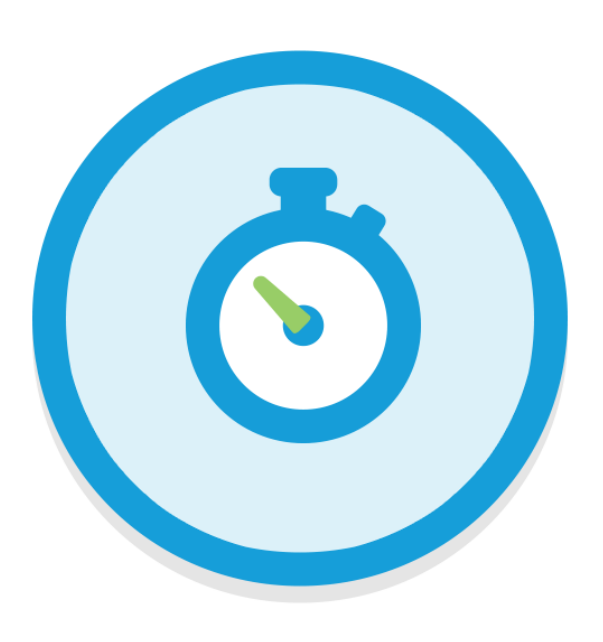

# **REAL-TIME CRM**

Individual marketing based on user behavior in real-time

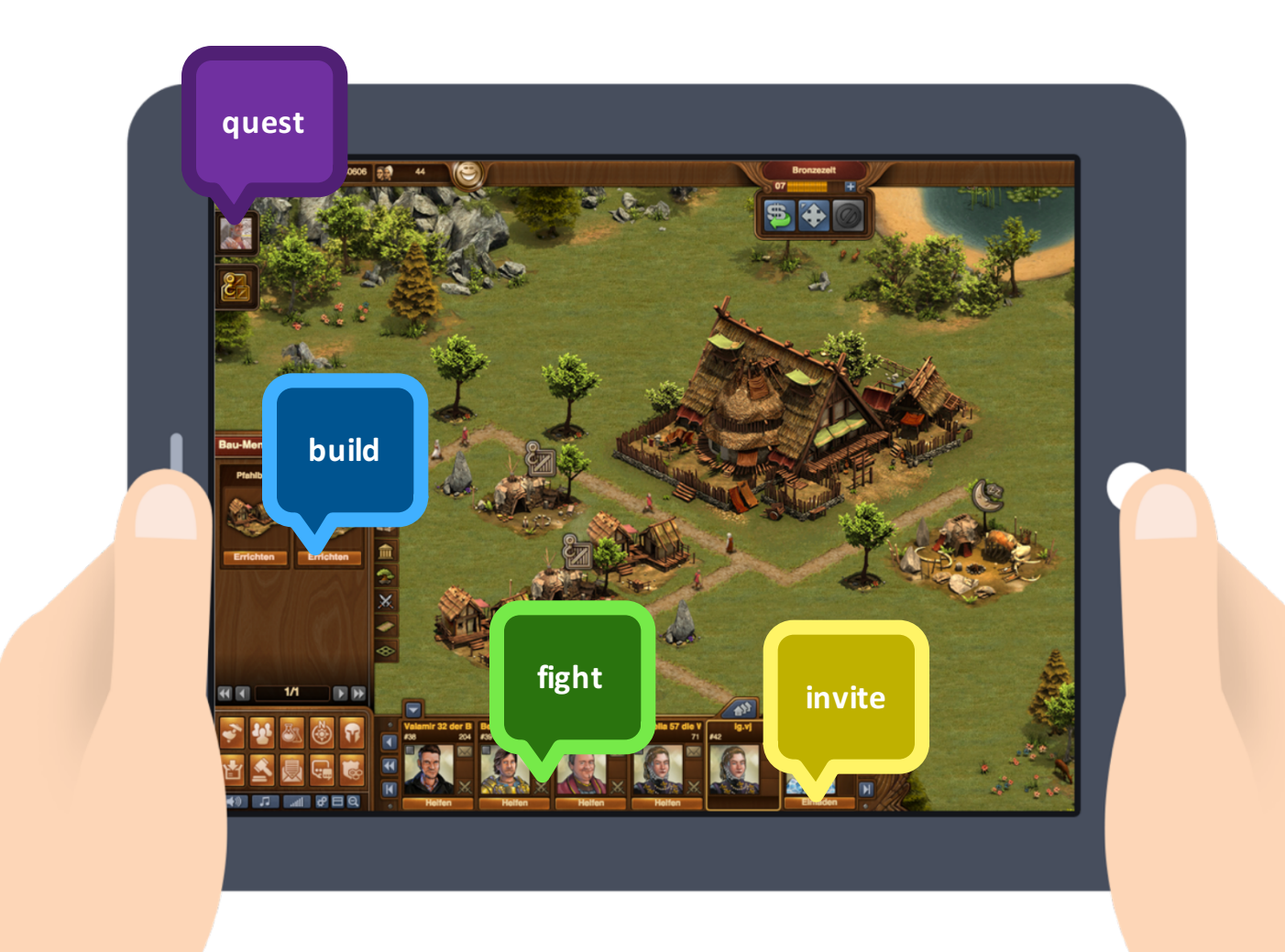

# 500.000.000

# 500.000.000 EVENTS PER DAY

#### *<b>&InnoGames*

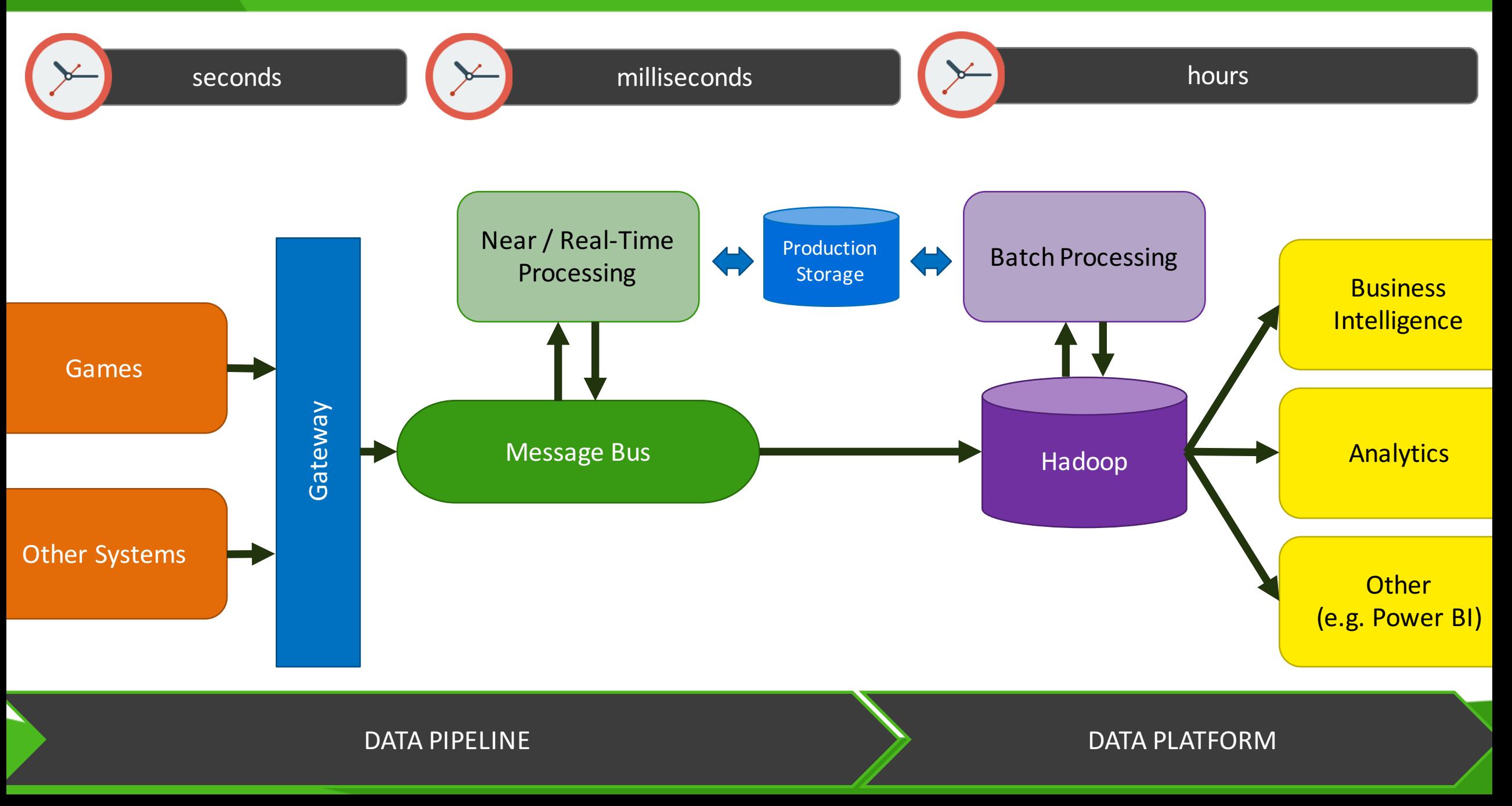

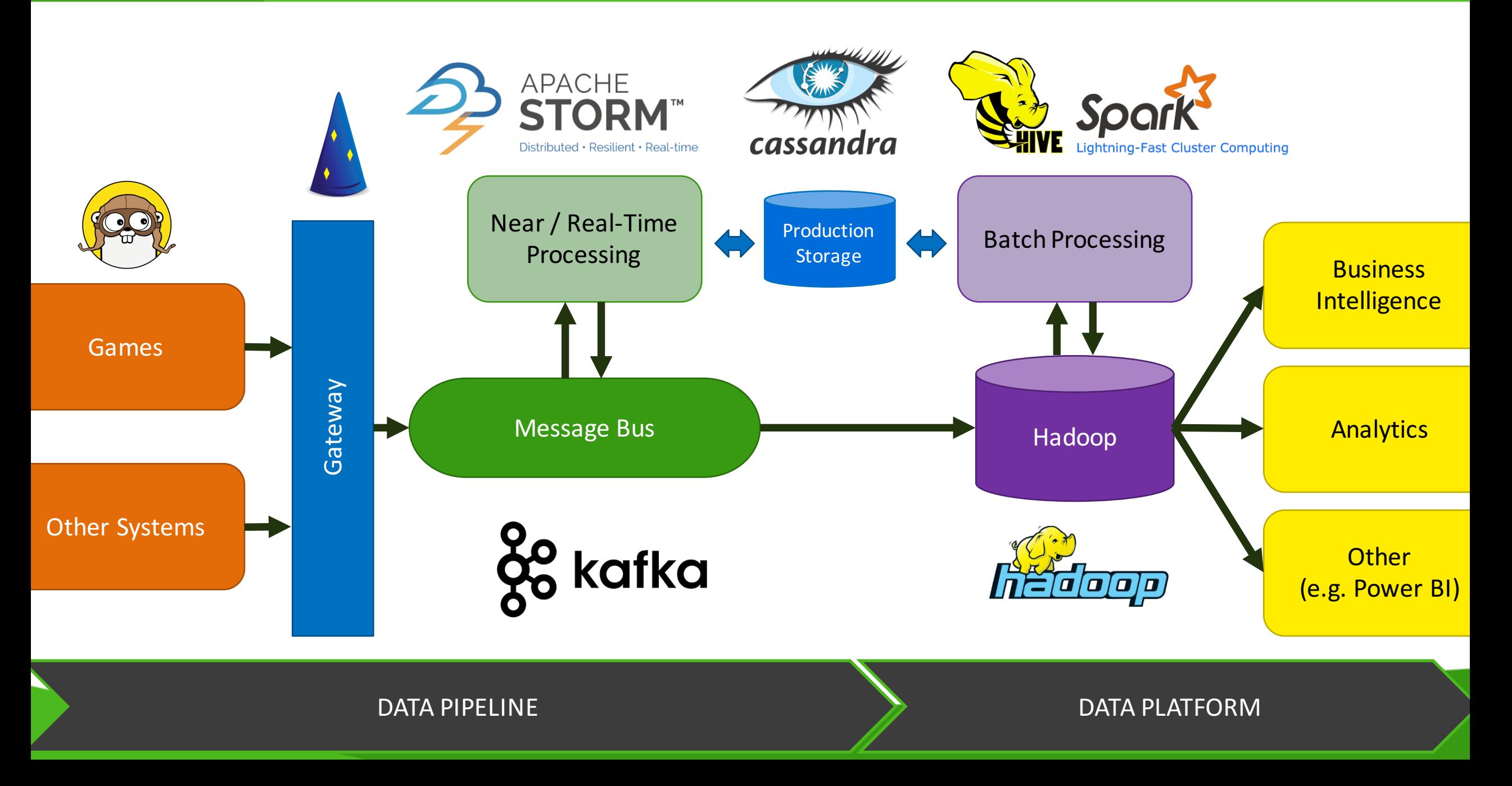

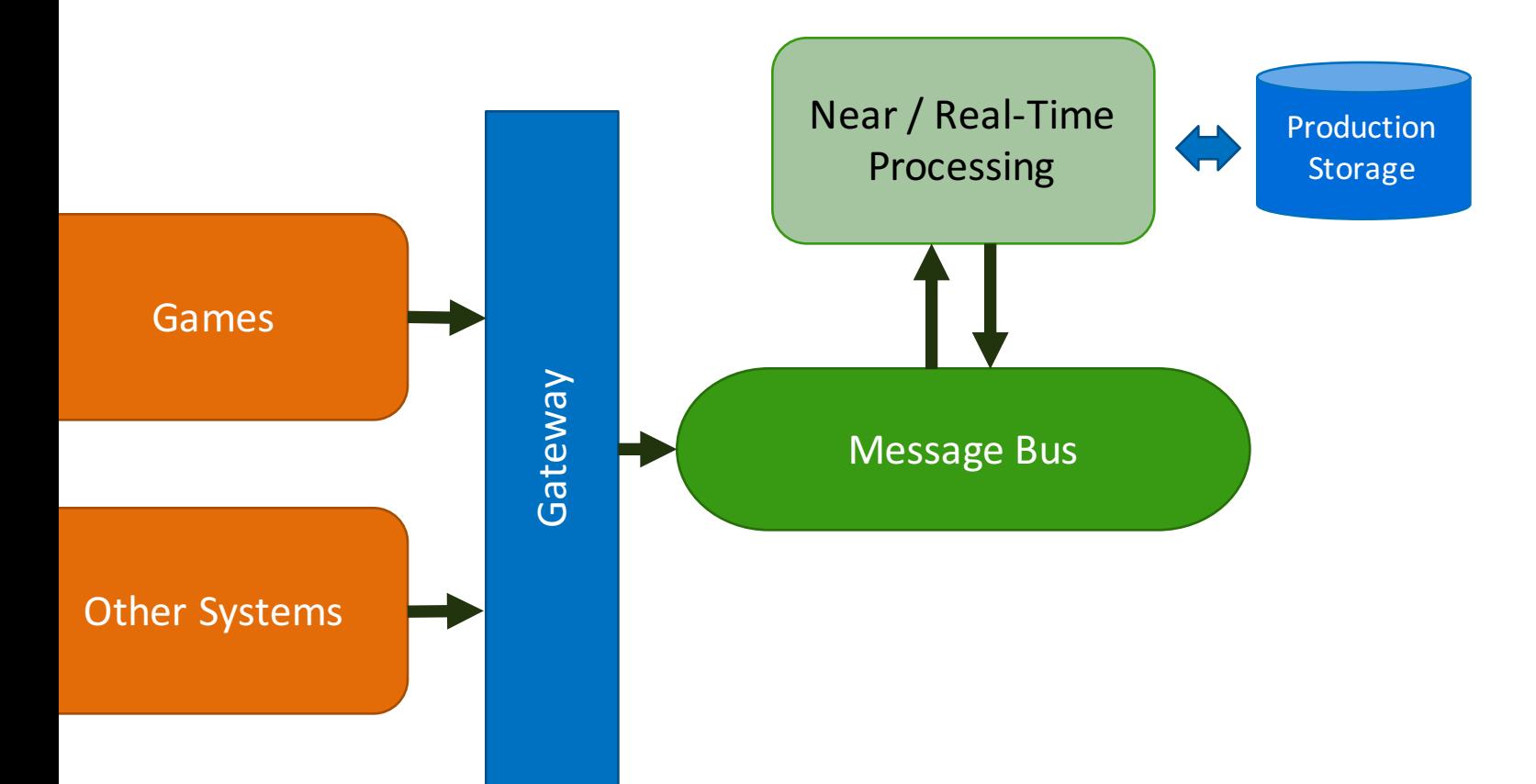

Real-Time CRM is use case of the Data Pipeline

DATA PIPELINE

#### *<b>&InnoGames*

#### SYSTEM OVERVIEW

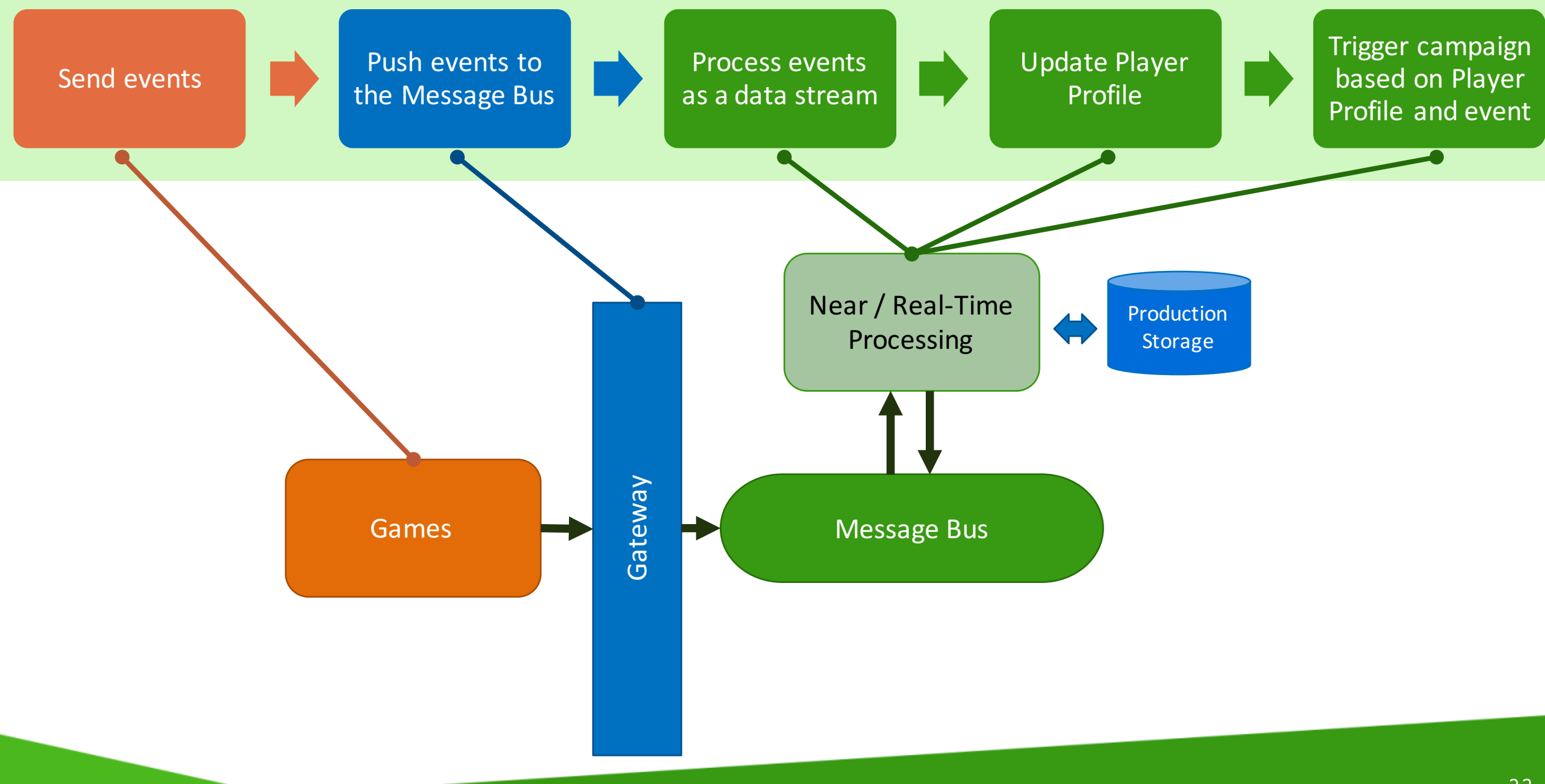

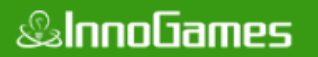

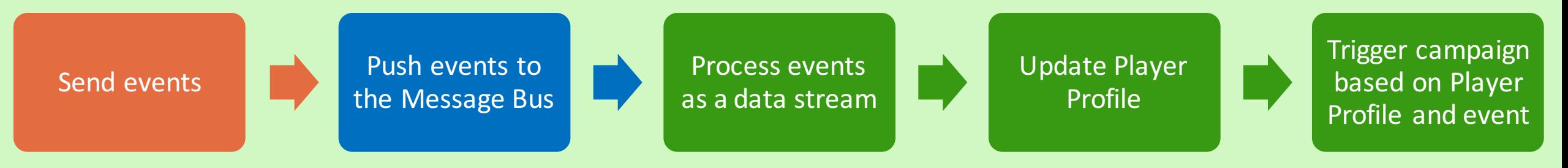

# Key technologies:

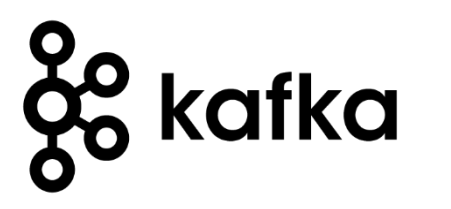

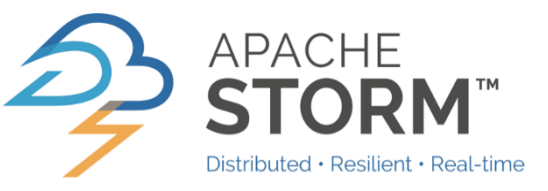

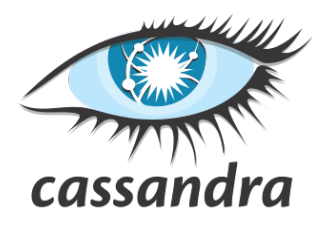

24

*<b>&InnoGames* 

# **APACHE KAFKA AS A GENERIC MESSAGE BUS**

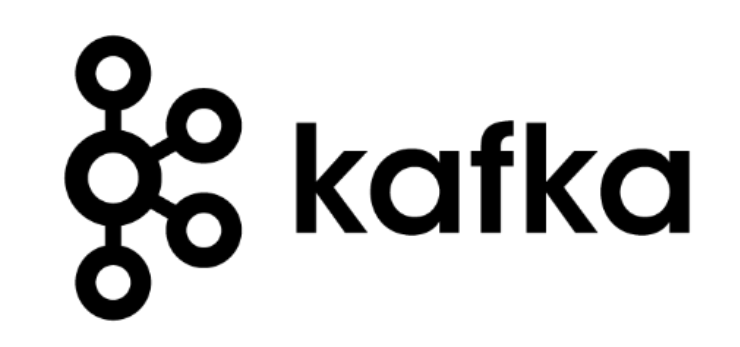

http://kafka.apache.org/

*Kafka is a distributed, partitioned, replicated commit log service. It provides the* functionality of a messaging system, but with a unique design.

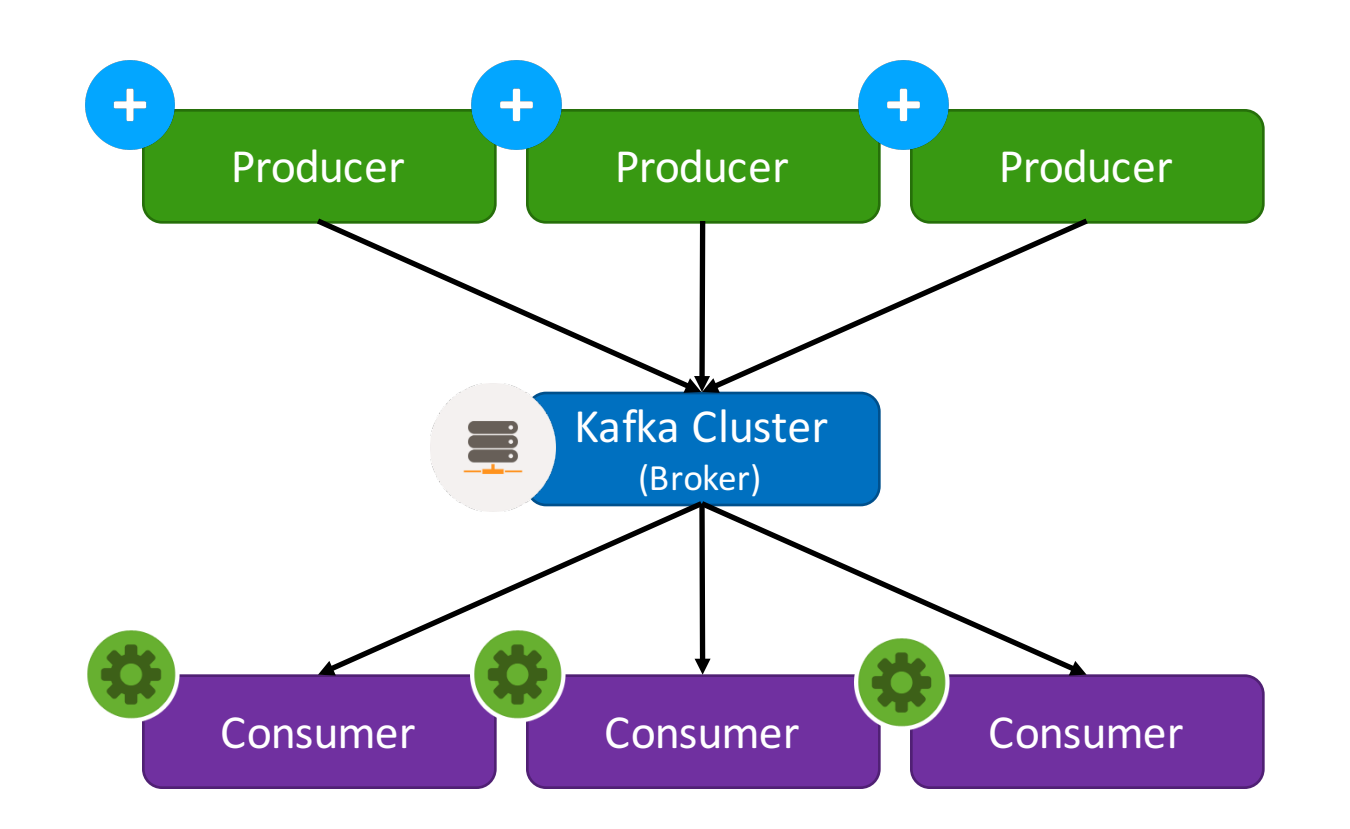

- kafka.apache.org

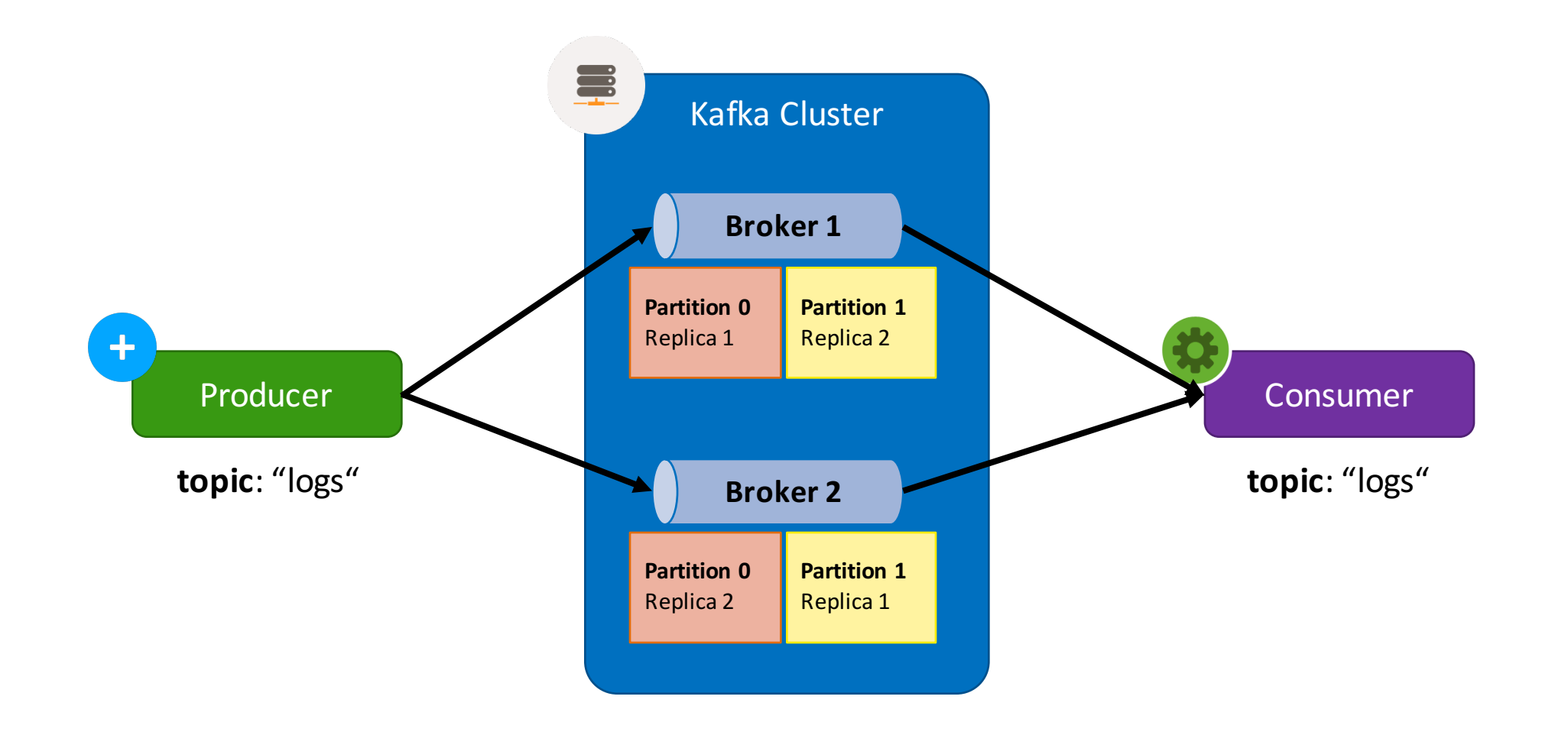

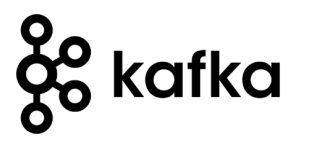

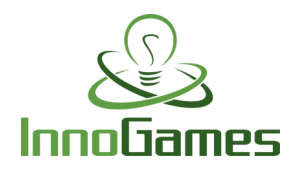

…

**@**

**server.properties (version: 0.8.2.2):**

… num.replica.fetchers=4 controller.message.queue.size=10 auto.leader.rebalance.enable=true controlled.shutdown.enable=true

num.partitions=8 log.retention.hours=168 log.flush.interval.ms=10000 log.flush.interval.messages=20000 log.flush.scheduler.interval.ms=2000 log.roll.hours=48 log.retention.check.interval.ms=300000 log.segment.bytes=1073741824

num.network.threads=8 socket.request.max.bytes=104857600 socket.receive.buffer.bytes=1048576 socket.send.buffer.bytes=1048576 queued.max.requests=16 fetch.purgatory.purge.interval.requests=100 producer.purgatory.purge.interval.requests=100

 $k$ afka01 kafka02 kafka03 kafka04 kafka05 8 cores - 64G memory 1.8T disk space

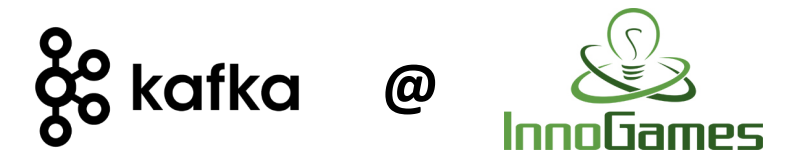

**kafka-topics.sh --list --zookeeper x.x.x.x:2181**

crm\_trigger maintenance raw

**/opt/kafka/app/bin/kafka-topics.sh --zookeeper x.x.x.x:2181 --describe --topic raw**

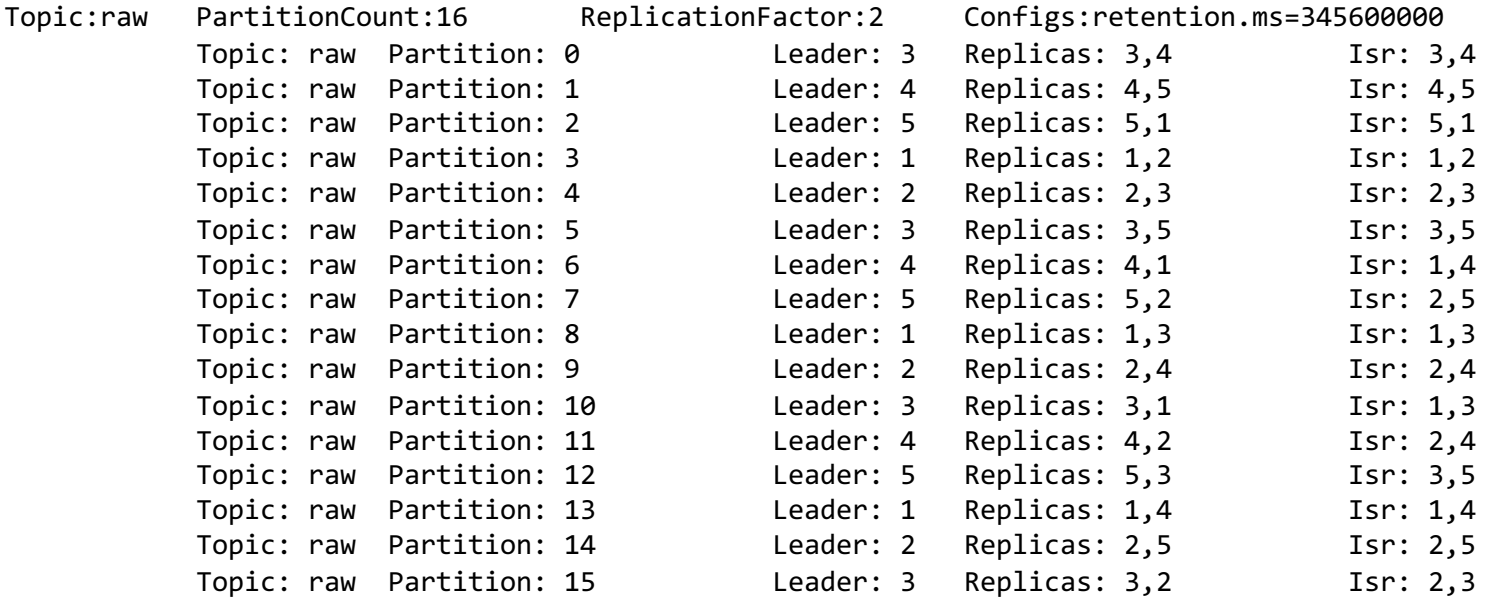

*&***InnoGames** 

# **APACHE STORM FOR REAL-TIME DATA PROCESSING**

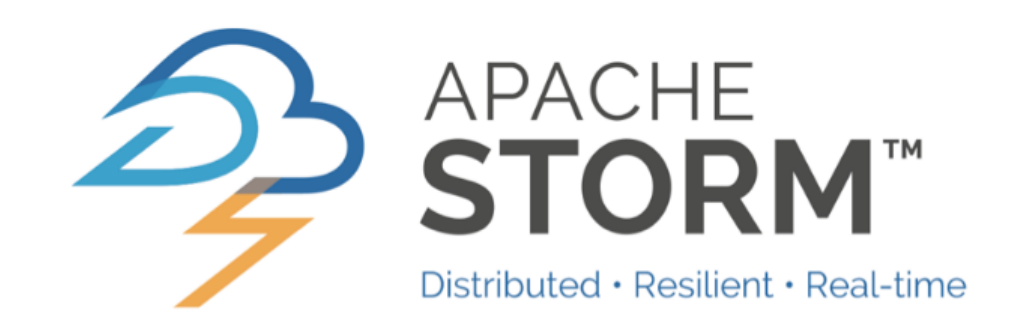

http://storm.apache.org/

# *Apache Storm is a free and open source distributed realtime computation system.*

- storm.apache.org

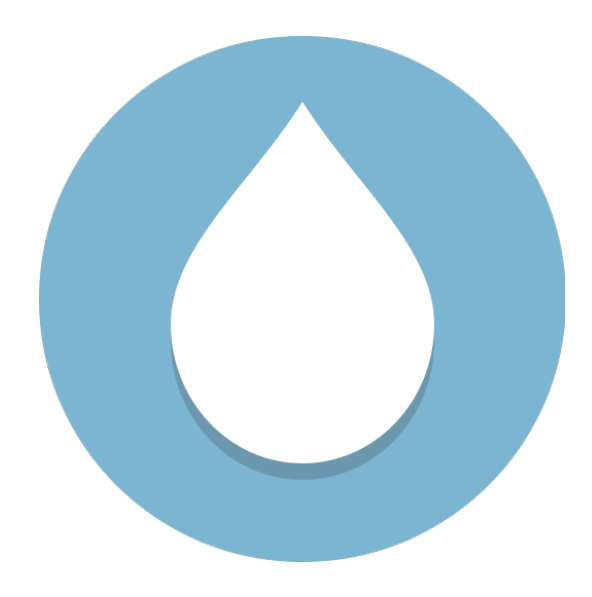

# **SPOUT**

Data stream sources

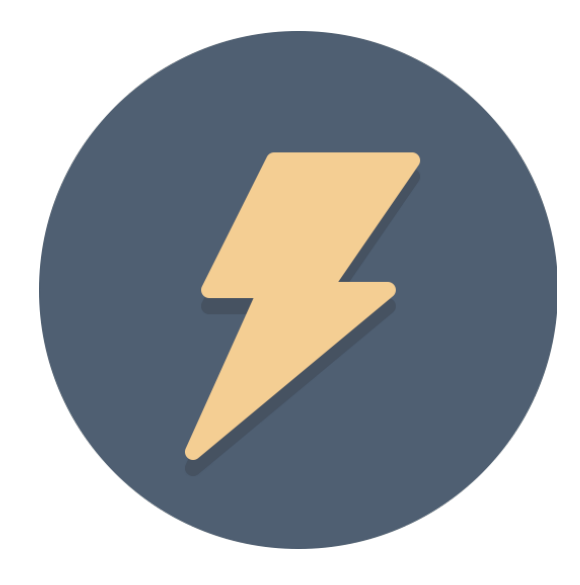

## **BOLT**

Data stream processing

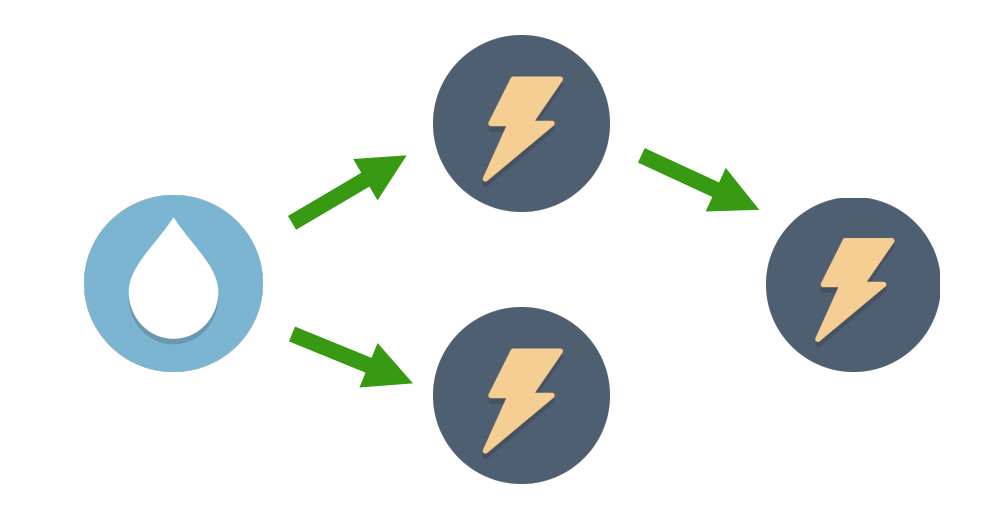

# **TOPOLOGY**

Composition of Spouts and Bolts

**TemperatureBolt**

Reads the current temperature

from a sensor every few

milliseconds

## **FilterBolt** Checks if the temperature value is higher than a specific threshold  $-$  only in this case it sends out a tuple

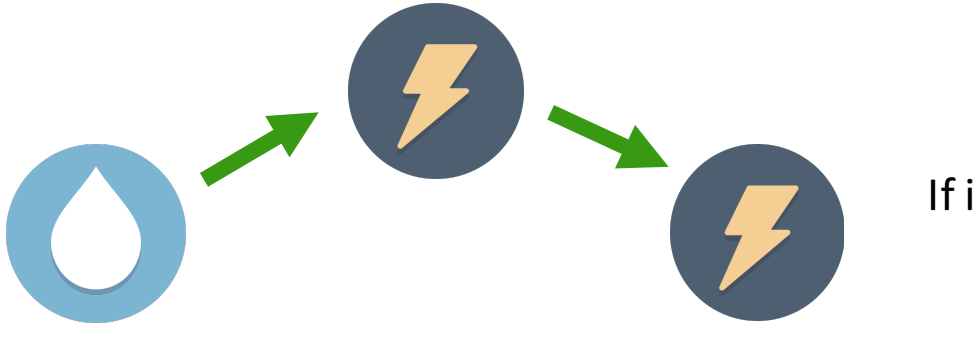

**WarnBolt** If it receives a tuple it raises an alarm

# **EXAMPLE**

Temperature alerting

#### **FilterBolt**

Checks if the temperature value is higher than a specific threshold  $-$  only in this case it sends out a tuple

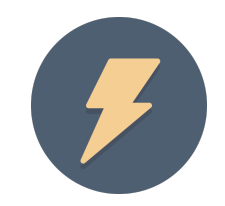

public class FilterBolt extends *BaseRichBolt* { private OutputCollectorBase collector;

#### @Override

public void prepare(Map conf, TopologyContext ctx, OutputCollectorBase collector) { this.collector = collector;

```
}
```
#### @Override

```
public void execute(Tuple input) {
   int temperature = input.getInteger(0);
```
if(temperature  $>= 50$ ) collector.emit(new Values(temperature)); collector.ack(input);

```
}
```
}

}

#### @Override

```
public void declareOutputFields(OutputFieldsDeclarer declarer) {
   declarer.declare(new Fields("temperature"));
```
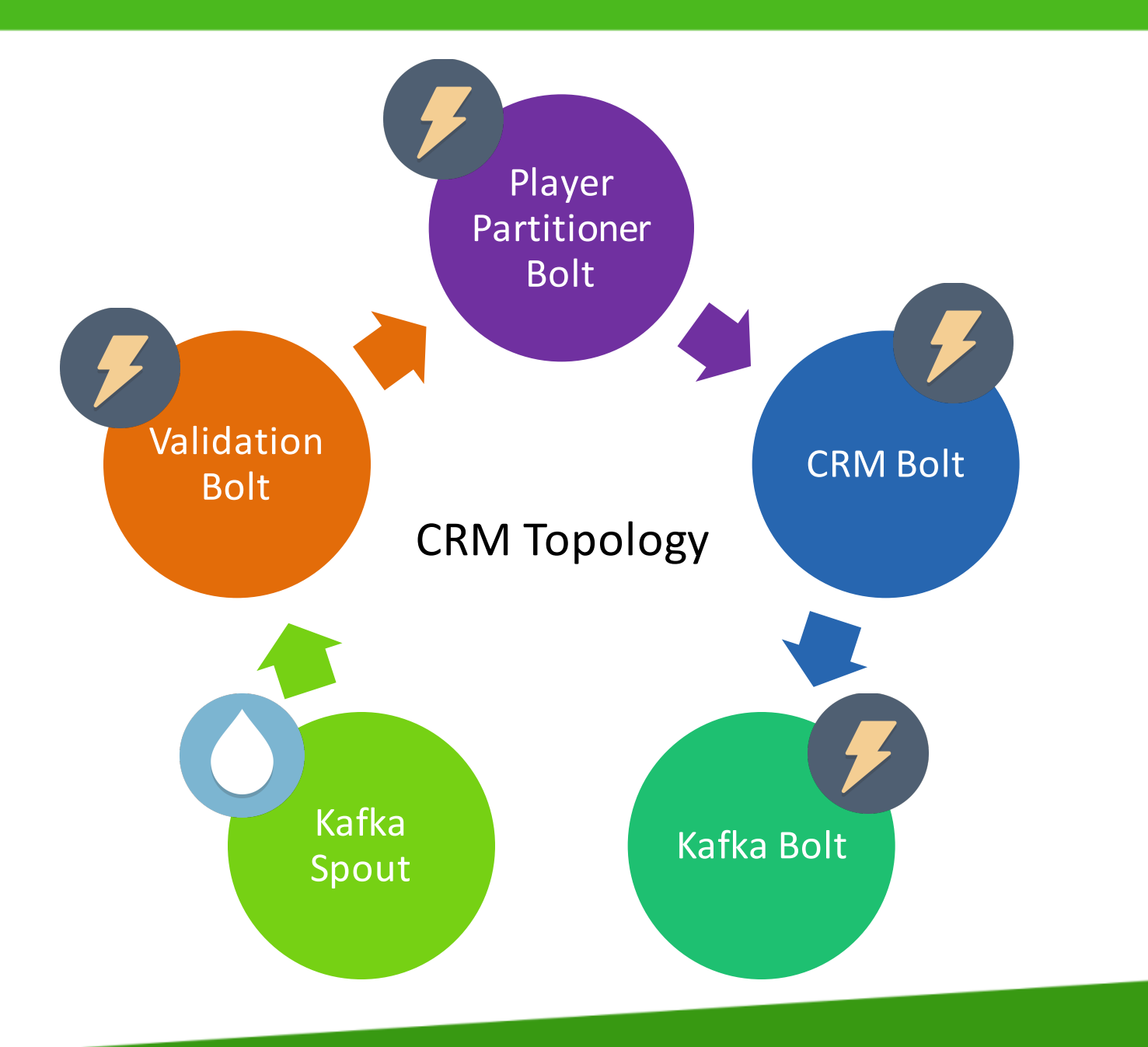

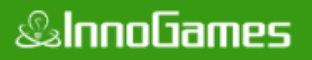

**CRM Bolt** 

Execute update handlers that are defined for the incoming event.

2

1

Execute campaign handlers that are defined for the incoming event.

Handlers are JavaScript snippets that are processed by the **Nashorn engine**. 

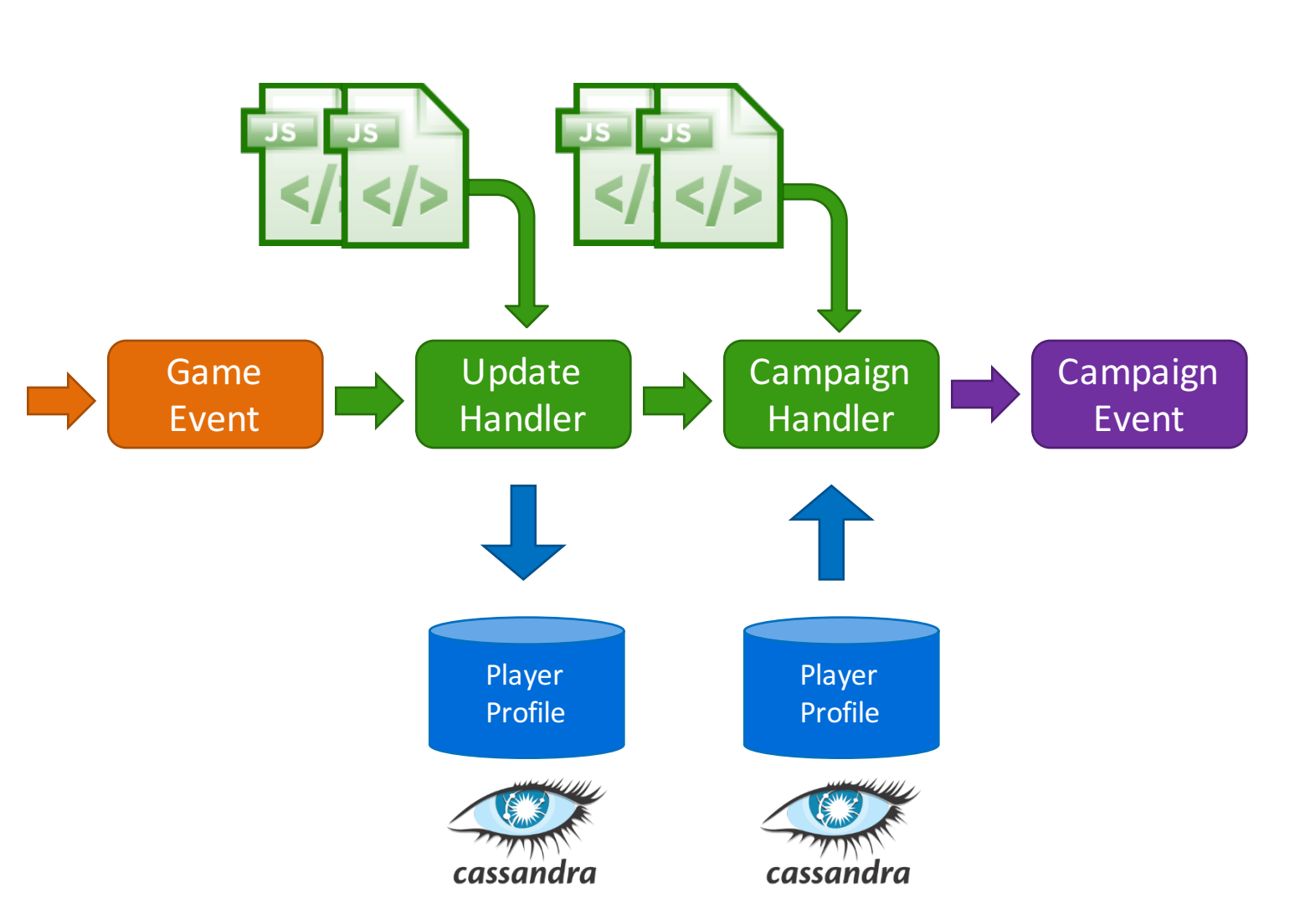

#### public class JsEngine {

}

}

private final ScriptEngine engine;

```
public JsEngine(final EventHandlerRegistry registry, final Storage storage) {
    final NashornScriptEngineFactory nashornScriptEngineFactory = new NashornScriptEngineFactory();
    engine = nashornScriptEngineFactory.getScriptEngine(
        new String[] {"-doe", "-strict"},
        Thread.currentThread().getContextClassLoader(),
        new JsClassFilter()
    );
    put("registry", registry);
    put("storage", storage);
    put("objectMapper", new ObjectMapper());
}
public void put(final String key, final Object value) {
    engine.put(key, value);
}
```

```
public Object eval(final String string) throws ScriptException {
    return engine.eval(string);
}
```

```
public Object get(final String key) {
    return engine.get(key);
```
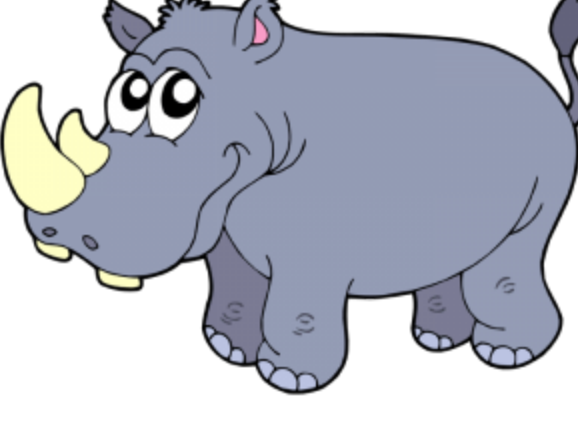

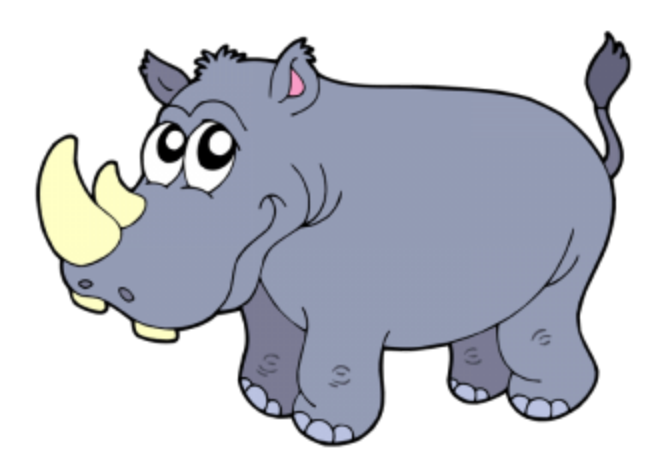

## Updater:

**JS** 

**JS** 

var identifier **=** "count-login-events"

```
var filter = new EventFilter("login")
```

```
var action = new EventAction(function(event) {
    framework.actions.countEvent(event)
})
```
framework.registerUpdater(identifier, **new** EventHandler(filter, action))

```
var content = {"id": 3, "game": "foe", "markets": ["de"]}
  var trigger = {"eventType": "fight", "fn": function(event) {
      return (event.getData().result == "loss")
  }}
  var segment = function(player) {
      return (
          player.isPayer() == false &&
          player.getIngameLevel() < 100 &&
          player.fightsLoss() > 2
      )
  }
Campaign:
```
framework.registerCampaign(content, trigger, segment)

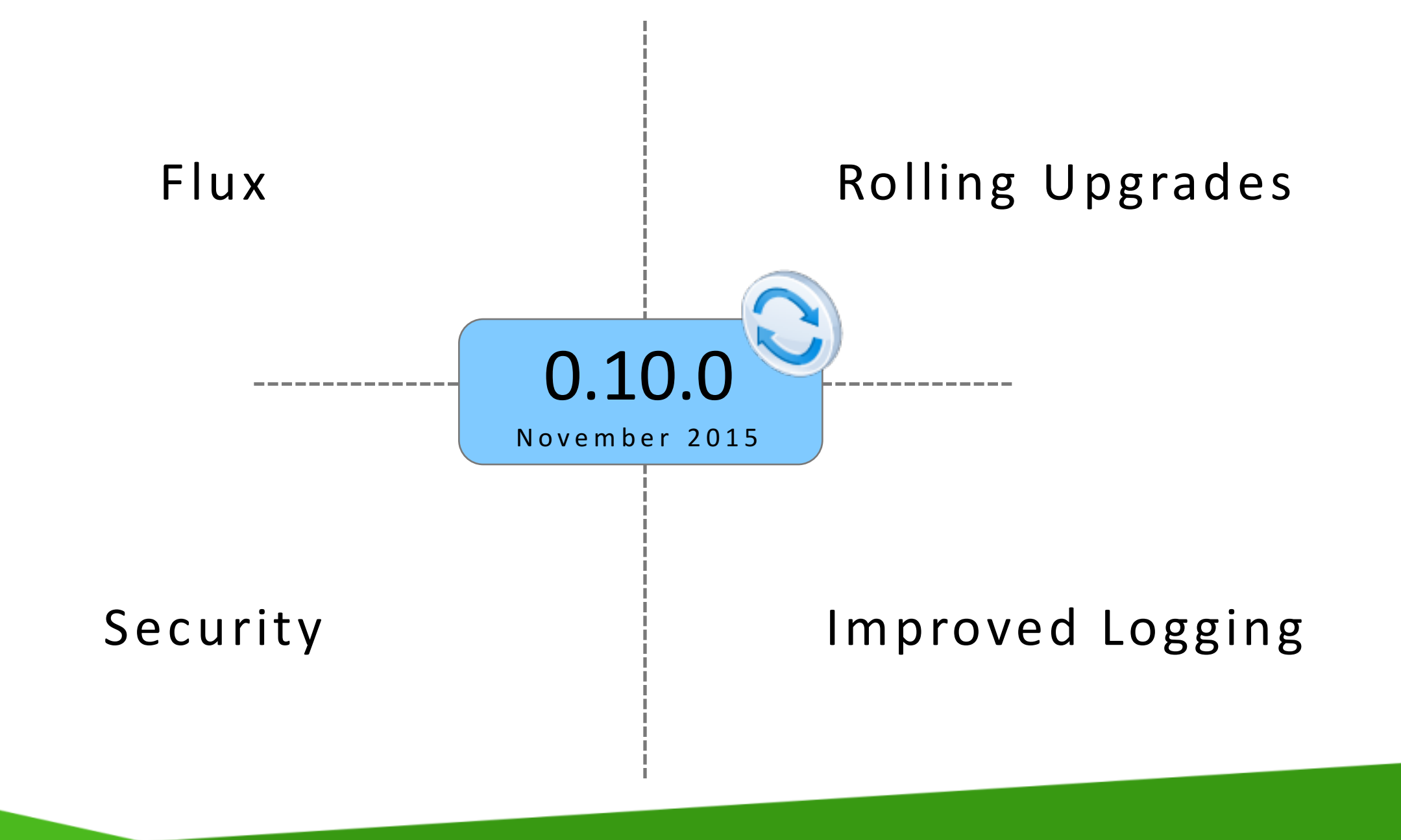

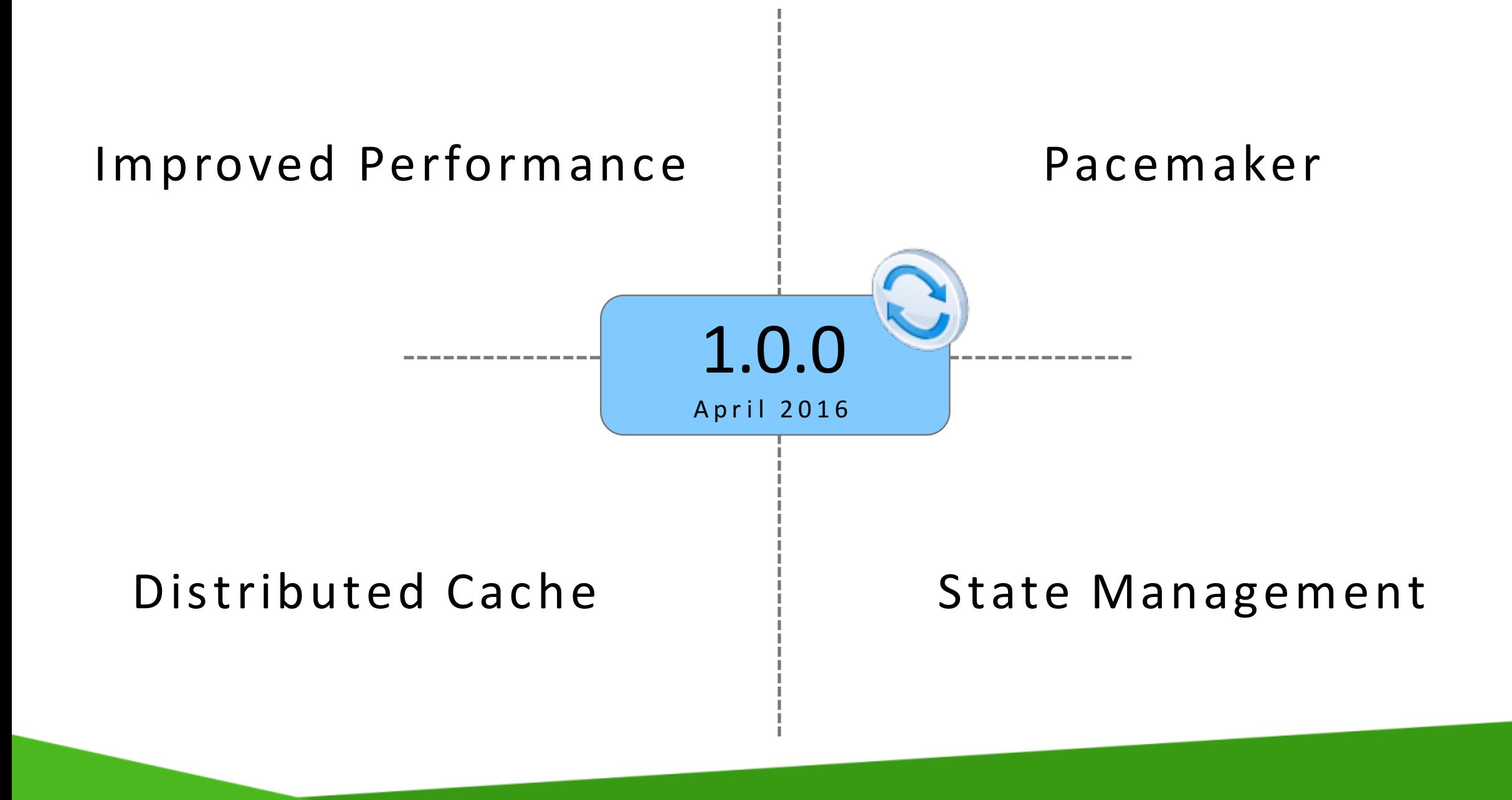

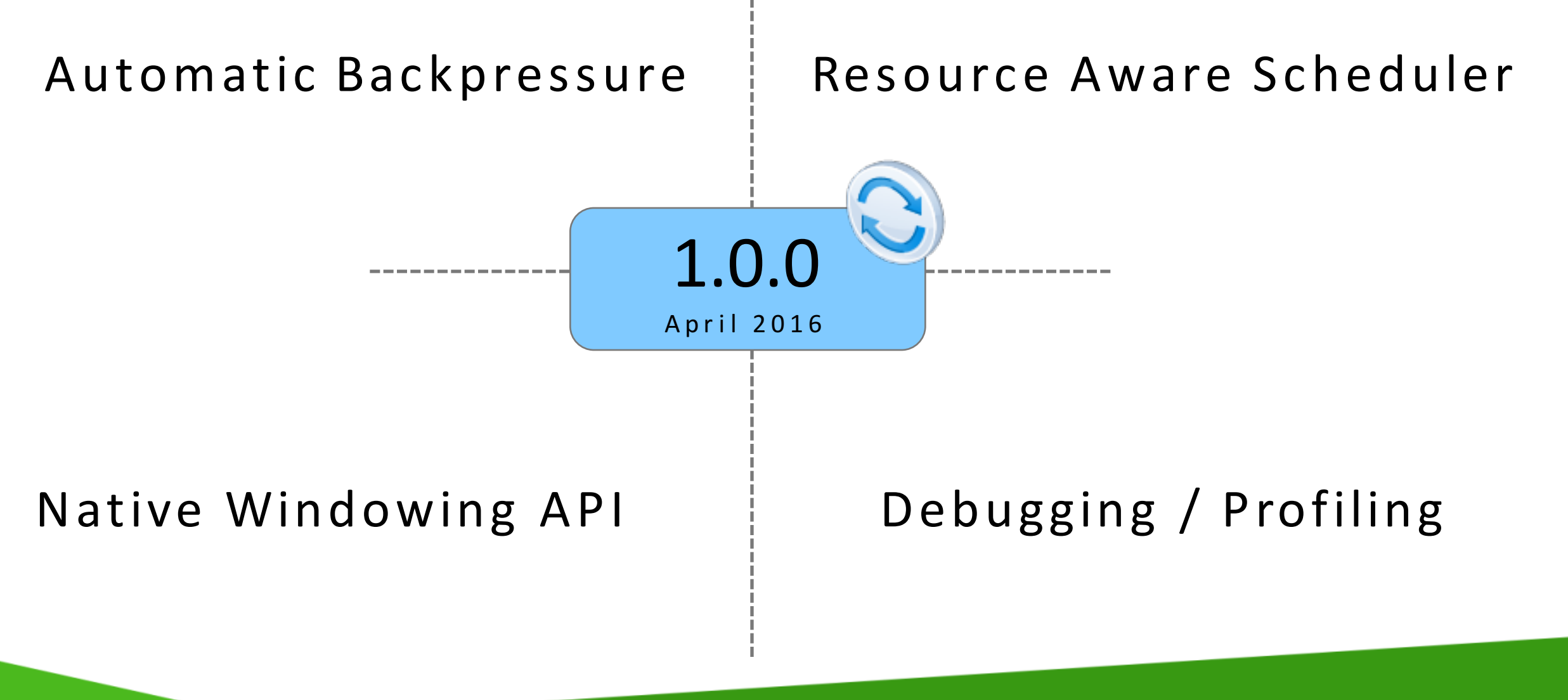

# Alternatives?

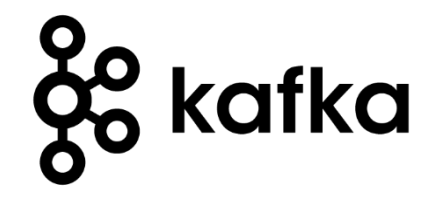

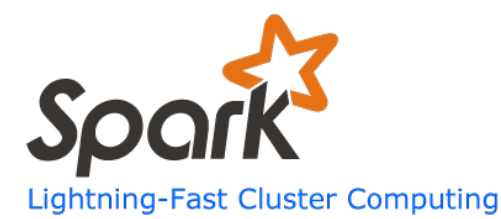

Kafka Streams Spark Streaming

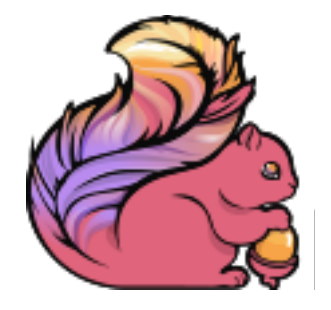

Flink

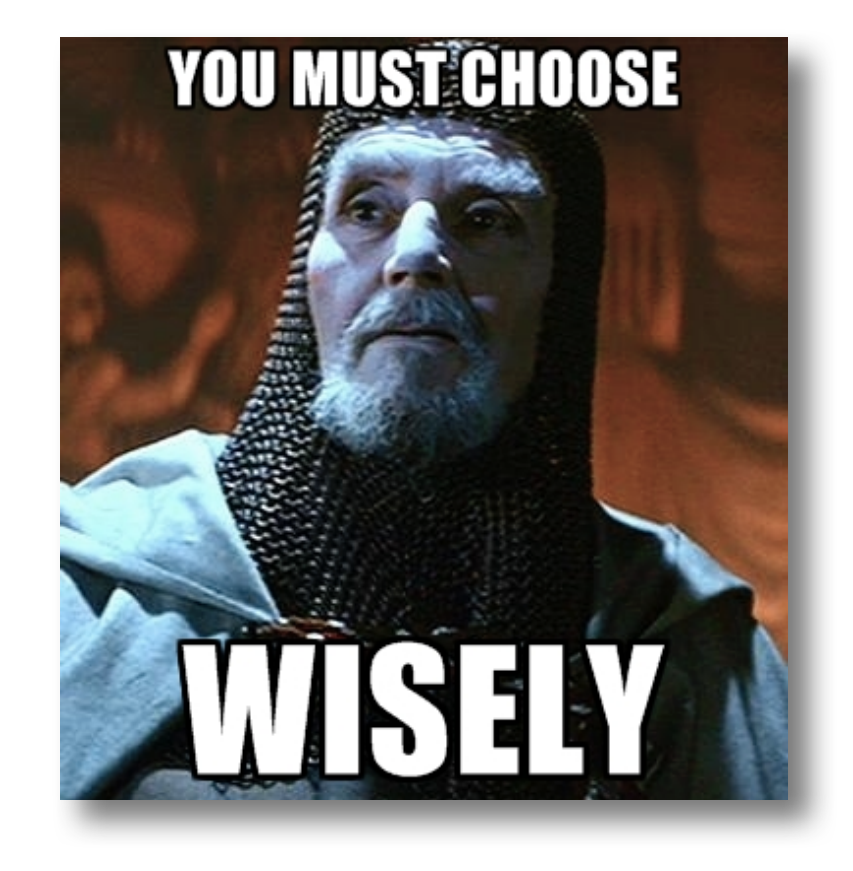

# Check out:

**The Stream Processor as a Database: Building Online Applications directly on Streams with Apache Flink and Apache Kafka** Stephan Ewen Berlin Buzzwords 2016

## **Introducing Kafka Streams, the new stream processing library of Apache Kafka**

**Michael Noll** Berlin Buzzwords 2016

#### **The Future of Apache Storm**

P. Taylor Goetz Hadoop Summit Dublin 2016

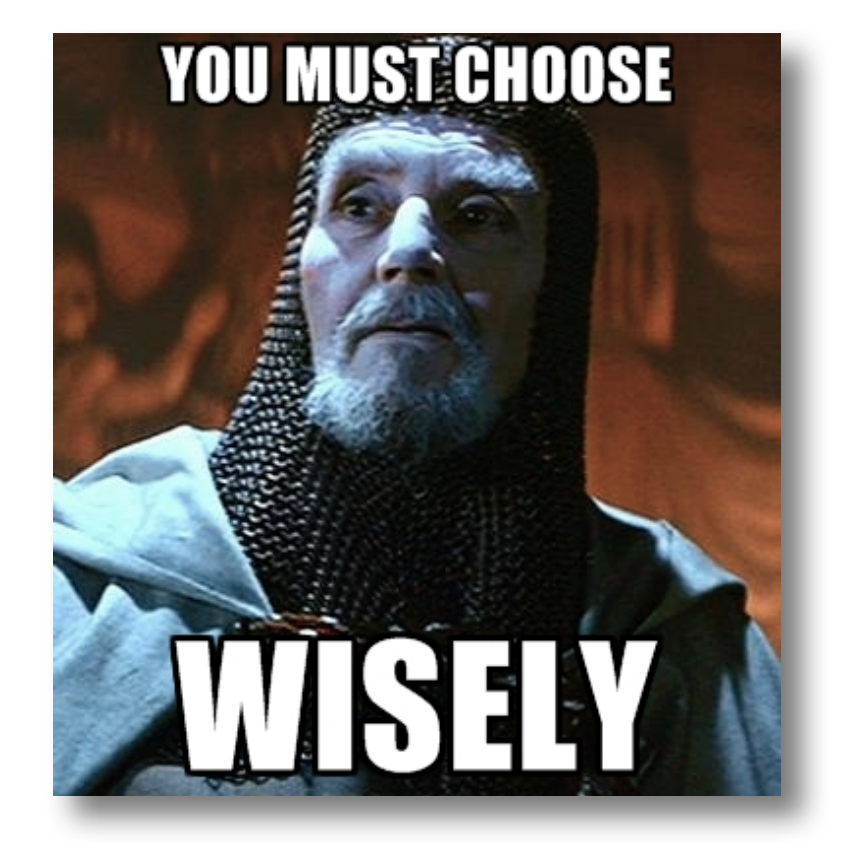

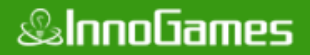

# **APACHE CASSANDRA AS A STORAGE FOR THE PLAYER PROFILE**

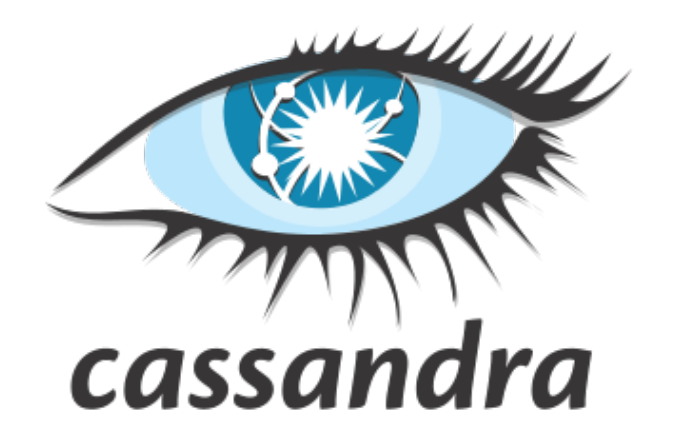

http://cassandra.apache.org/

**&InnoGames** 

Apache Cassandra is a massively scalable open source non-relational database that offers continuous availability, linear scale performance, operational simplicity and easy data distribution across multiple data centers and cloud availability zones.

- Datastax

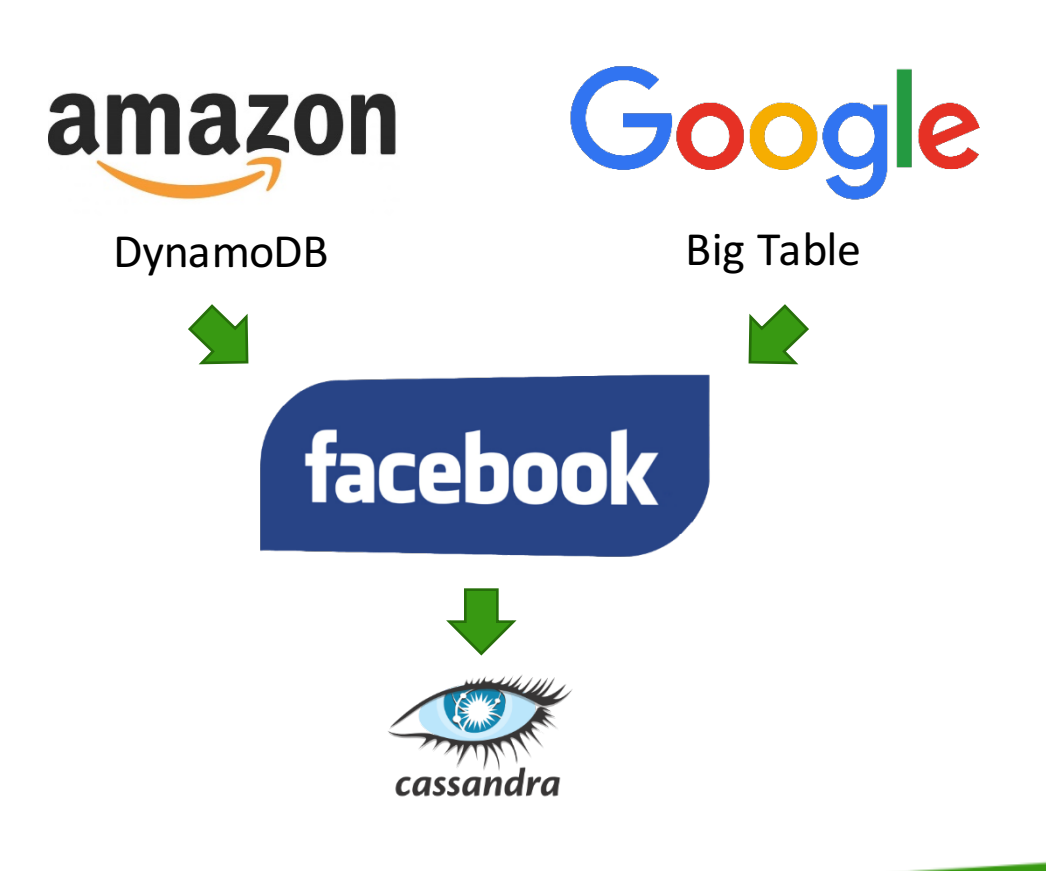

**CASSANDRA** 

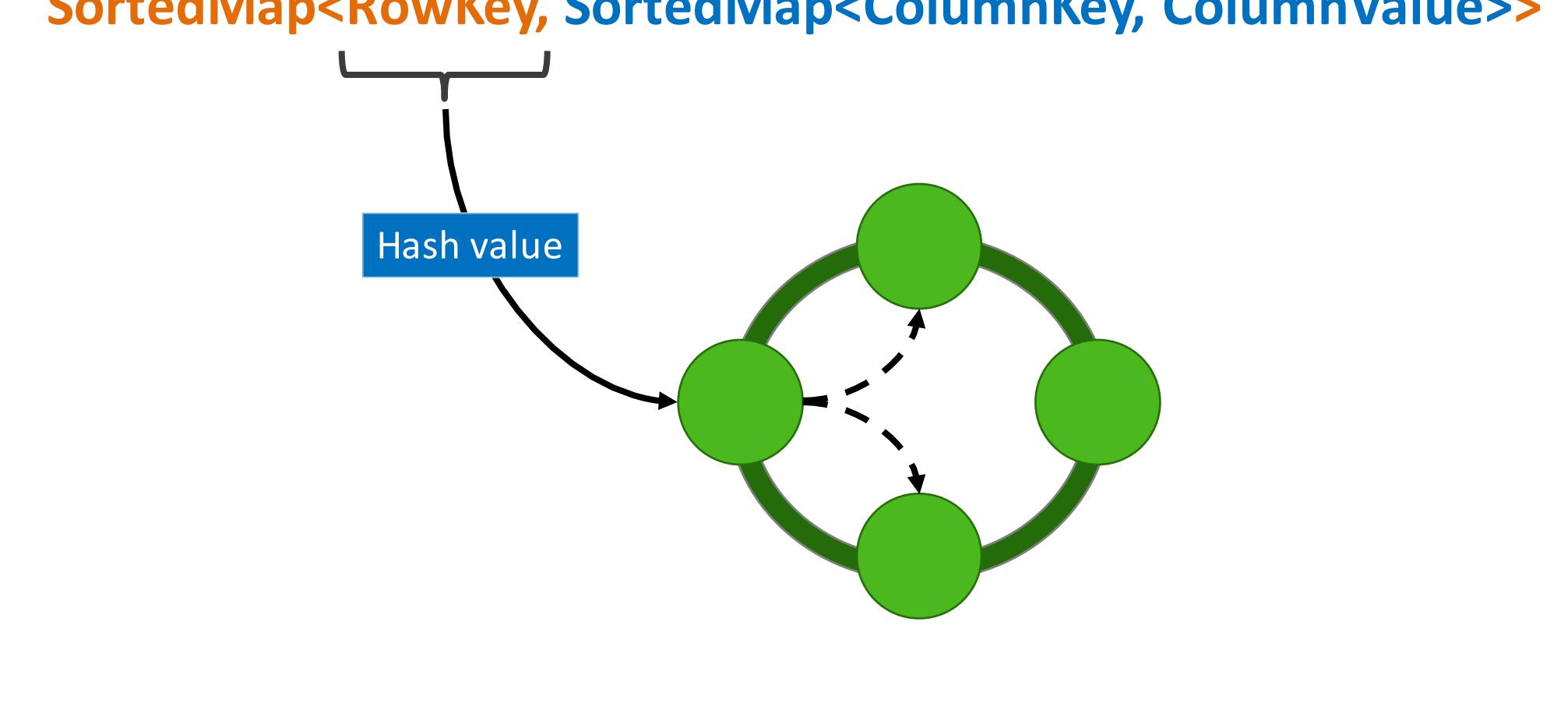

# **SortedMap<RowKey, SortedMap<ColumnKey, ColumnValue>>**

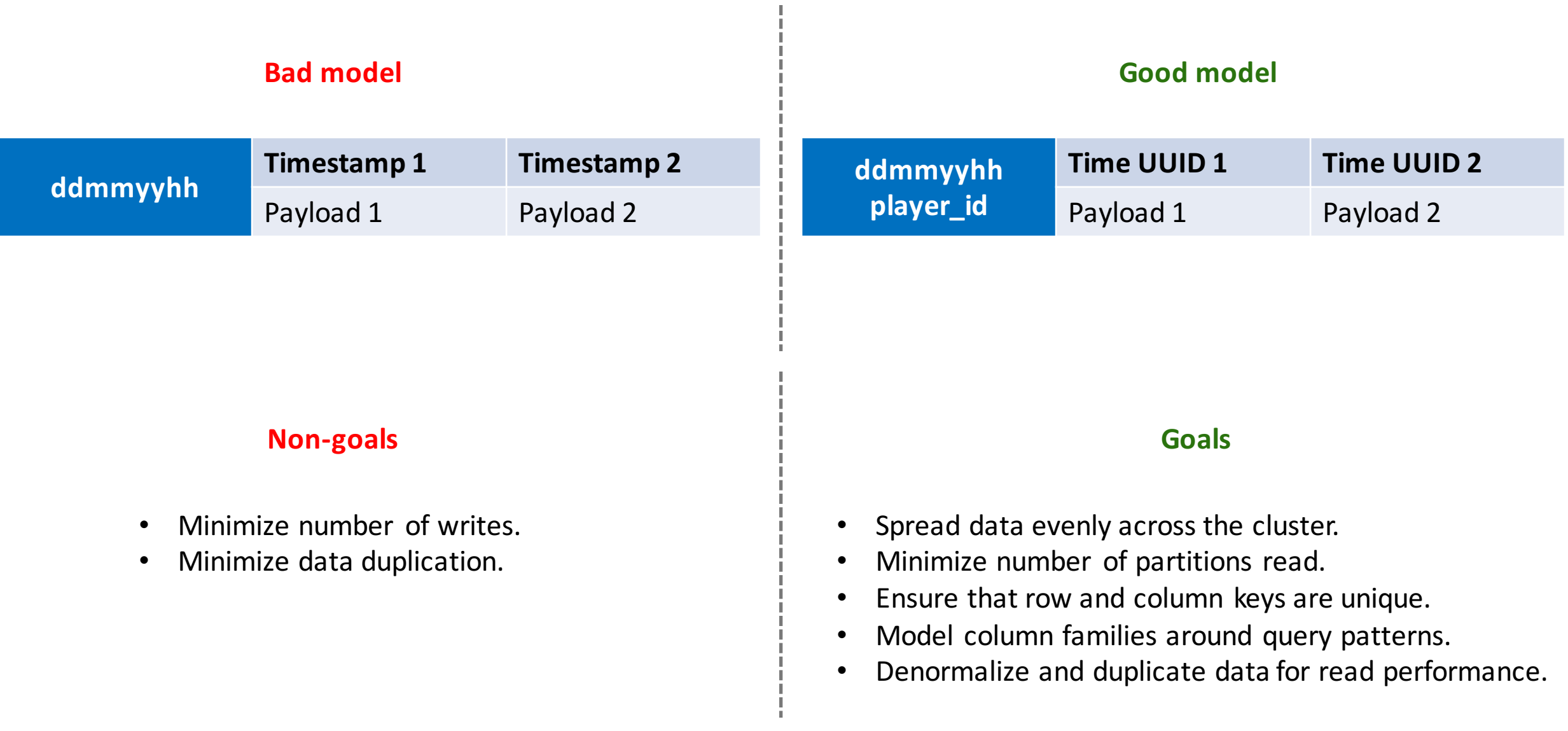

```
CREATE TABLE IF NOT EXISTS player_profile.event (
    unique_player_id bigint,
    day int, # yyyymmdd
    timeid timeuuid,
    type text,
    event text,
    PRIMARY KEY ((unique_player_id, day), timeid)
);
```
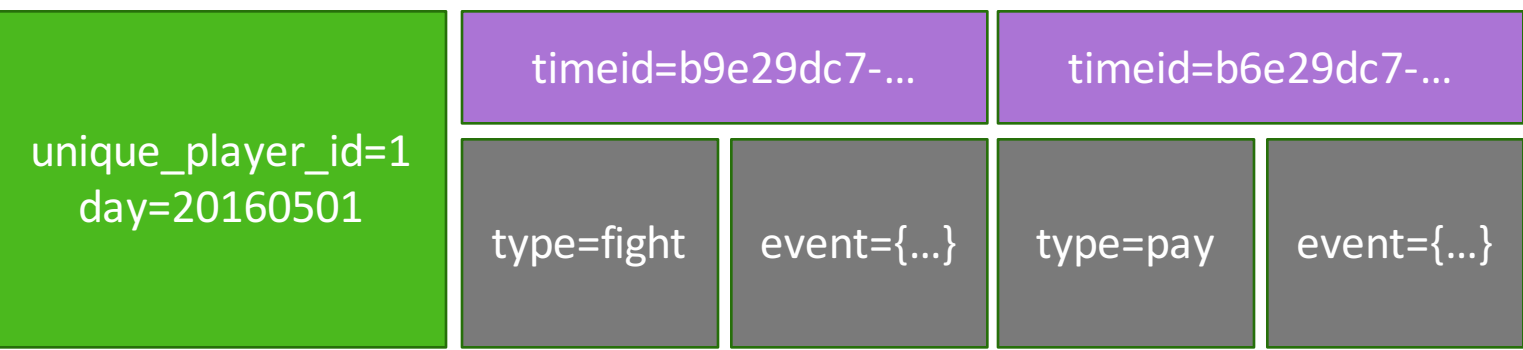

# **APACHE SPARK FOR ANALYTICAL QUERIES**

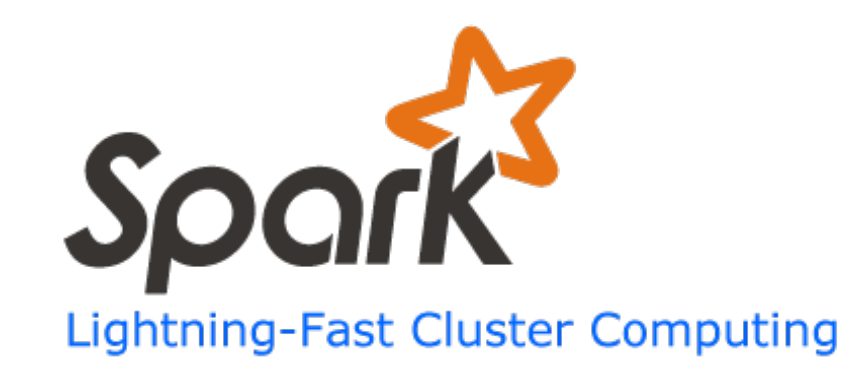

http://spark.apache.org/

Apache Spark is a fast and general-purpose cluster computing system.

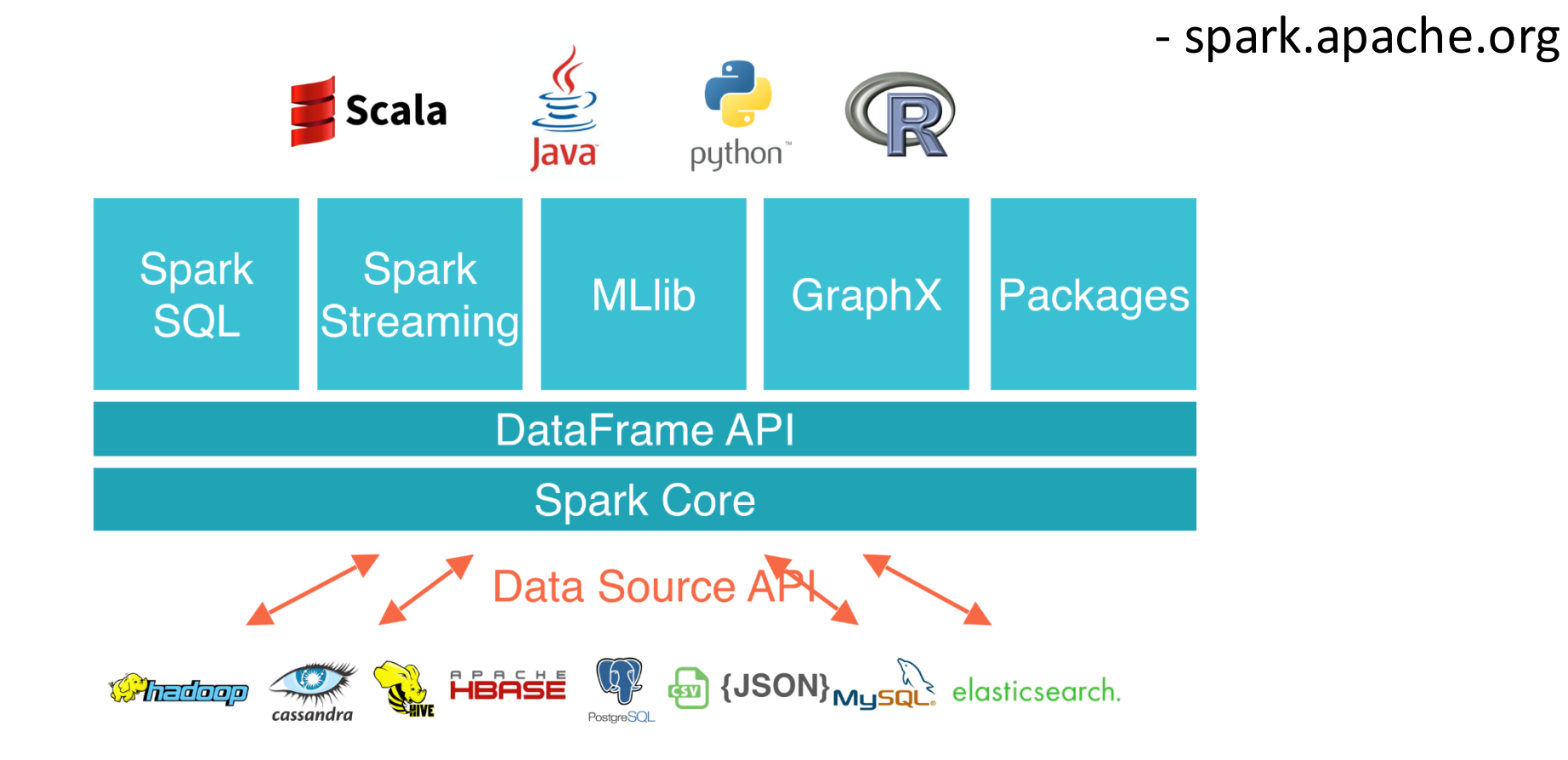

**S**databricks

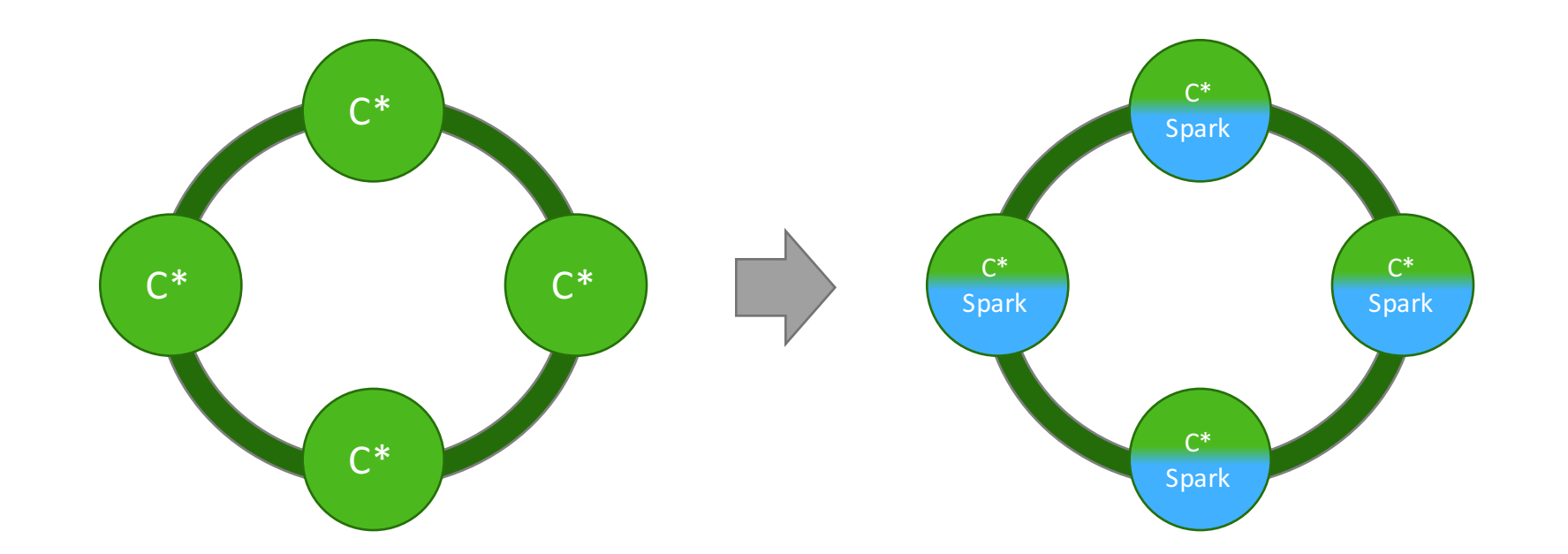

https://github.com/datastax/spark-cassandra-connector

**+** Data Locality **=** Analytical queries on Cassandra data Cached Player Profile using a shared Spark context:

```
import com.innogames.spark.jobserver.extras.JavaSparkCassandraJob;
import com.typesafe.config.Config;
import org.apache.spark.sql.cassandra.CassandraSQLContext;
```

```
public class App extends JavaSparkCassandraJob {
```

```
public static final String CASSANDRA_TABLE = "event";
```

```
@Override
```
}

}

```
public Object runJob(Object sc, Config jobConfig) {
   final CassandraSQLContext cassandraSqlContext = (CassandraSQLContext) sc;
    cassandraSqlContext.setKeyspace("player_profile");
```

```
if(!cassandraSqlContext.isCached(CASSANDRA_TABLE)) {
    cassandraSqlContext.cacheTable(CASSANDRA_TABLE);
}
```

```
return cassandraSqlContext.table(CASSANDRA_TABLE).javaRDD().filter(
   row -> row.getInt(1) % 2 == 0
).count();
```
https://github.com/spark-jobserver/spark-jobserver

*&InnoGames* 

# **CONCLUSION: REAL-TIME CRM**

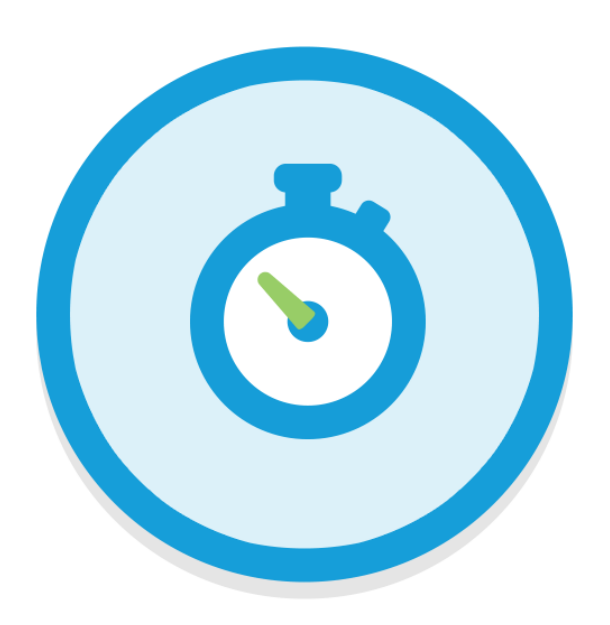

#### *<b>&InnoGames*

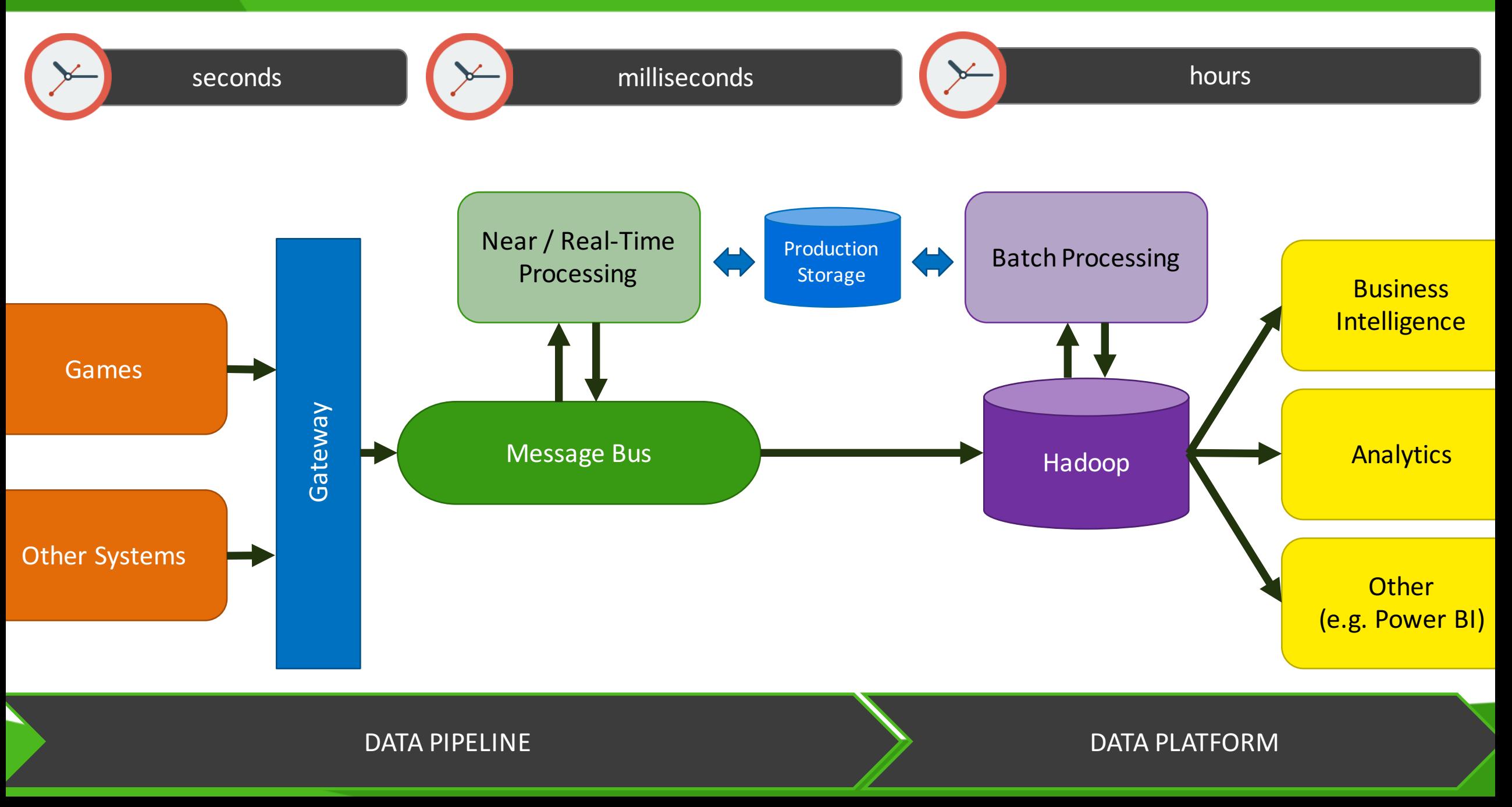

#### **&InnoGames**

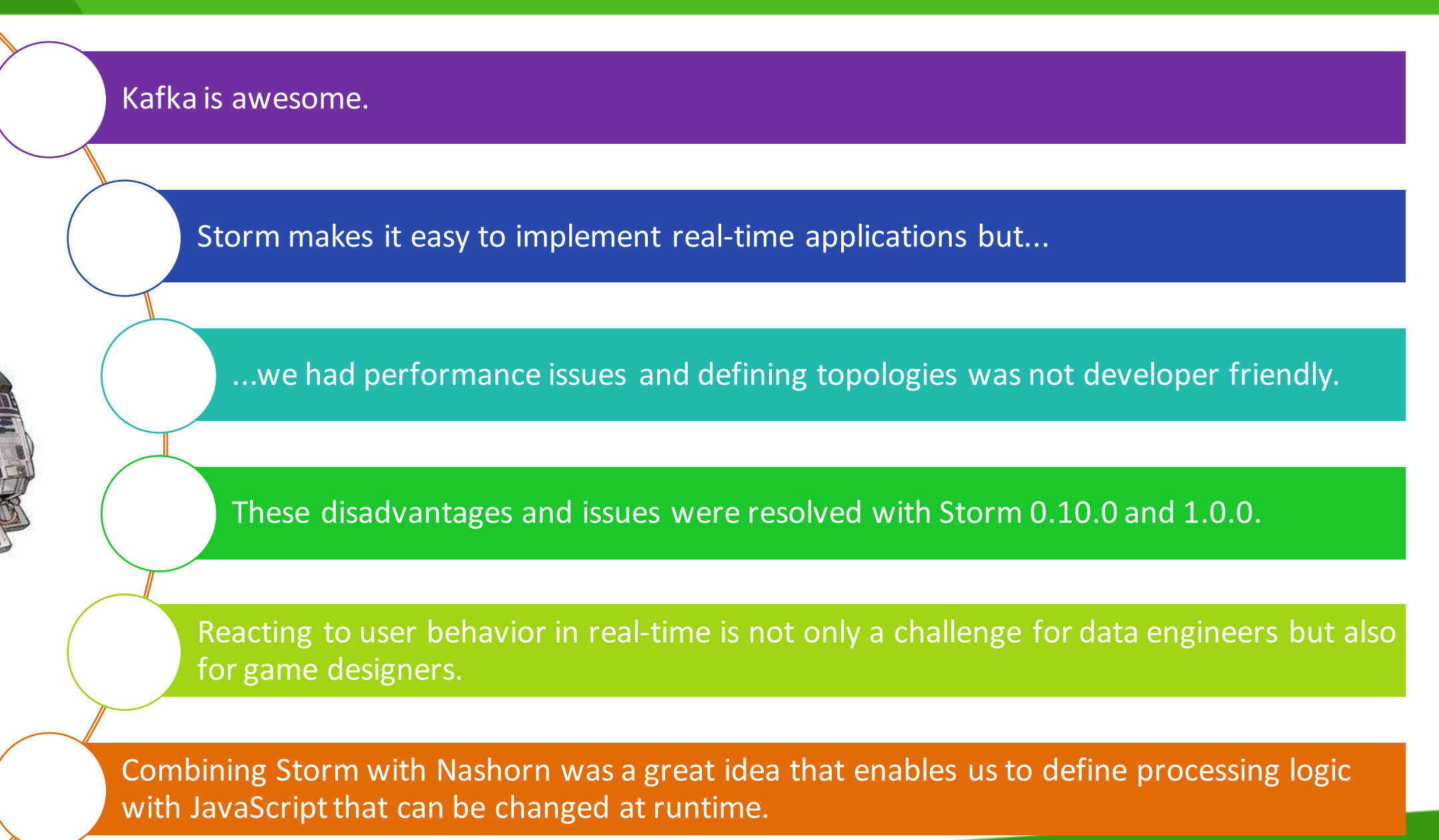

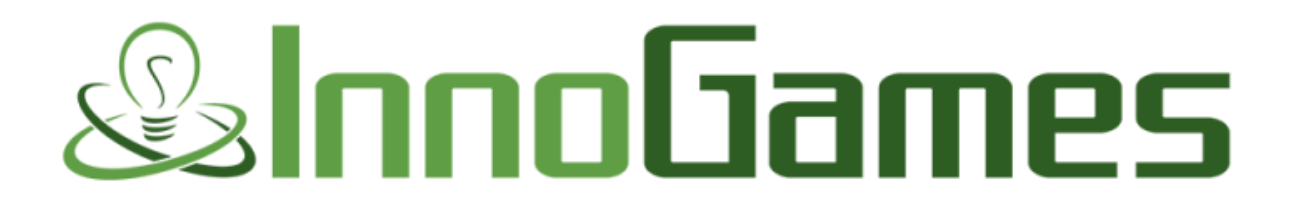

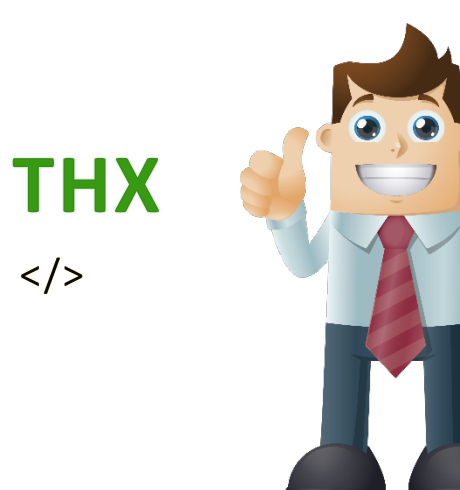